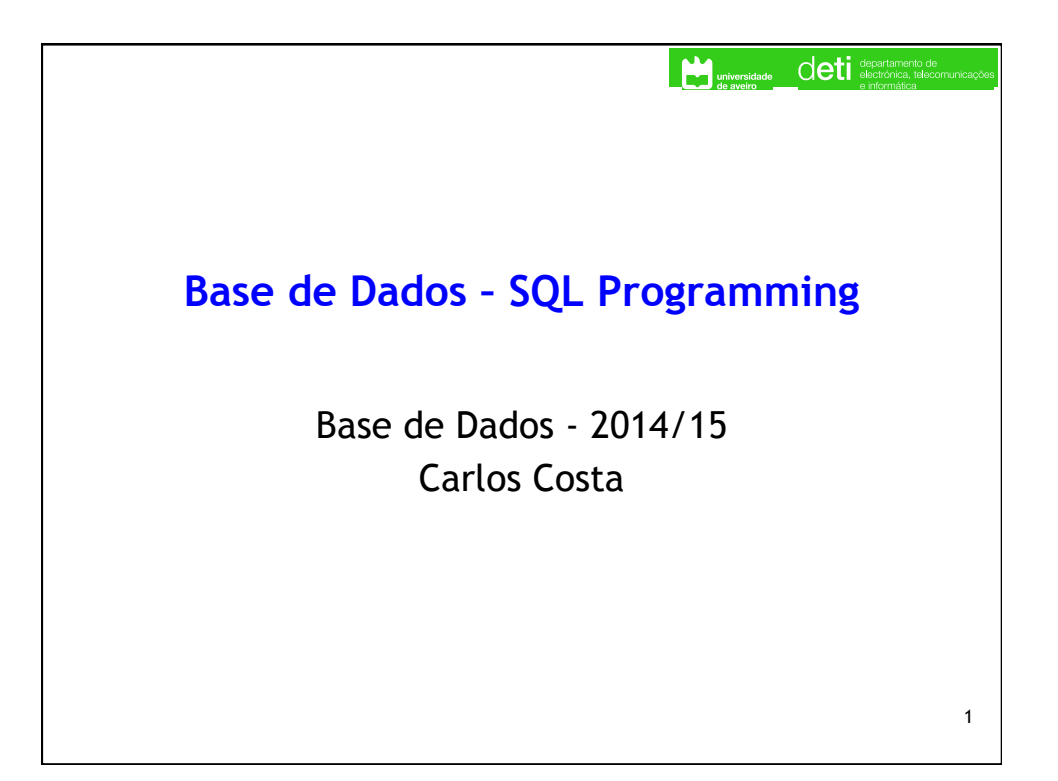

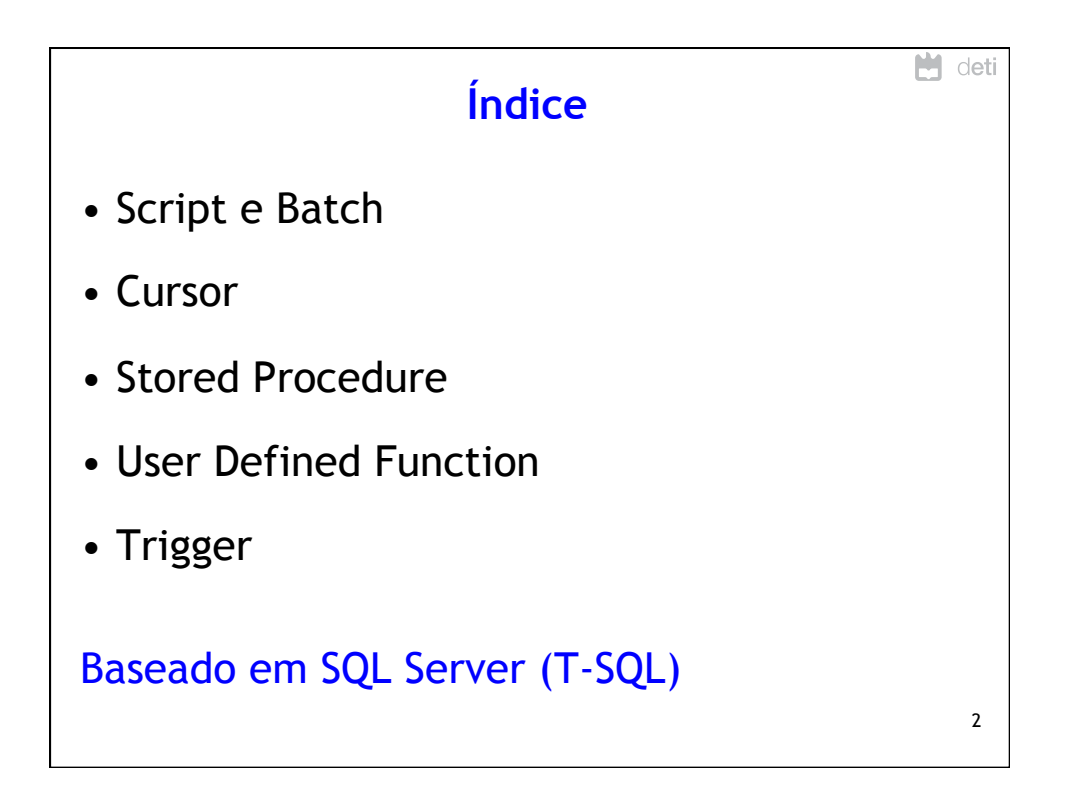

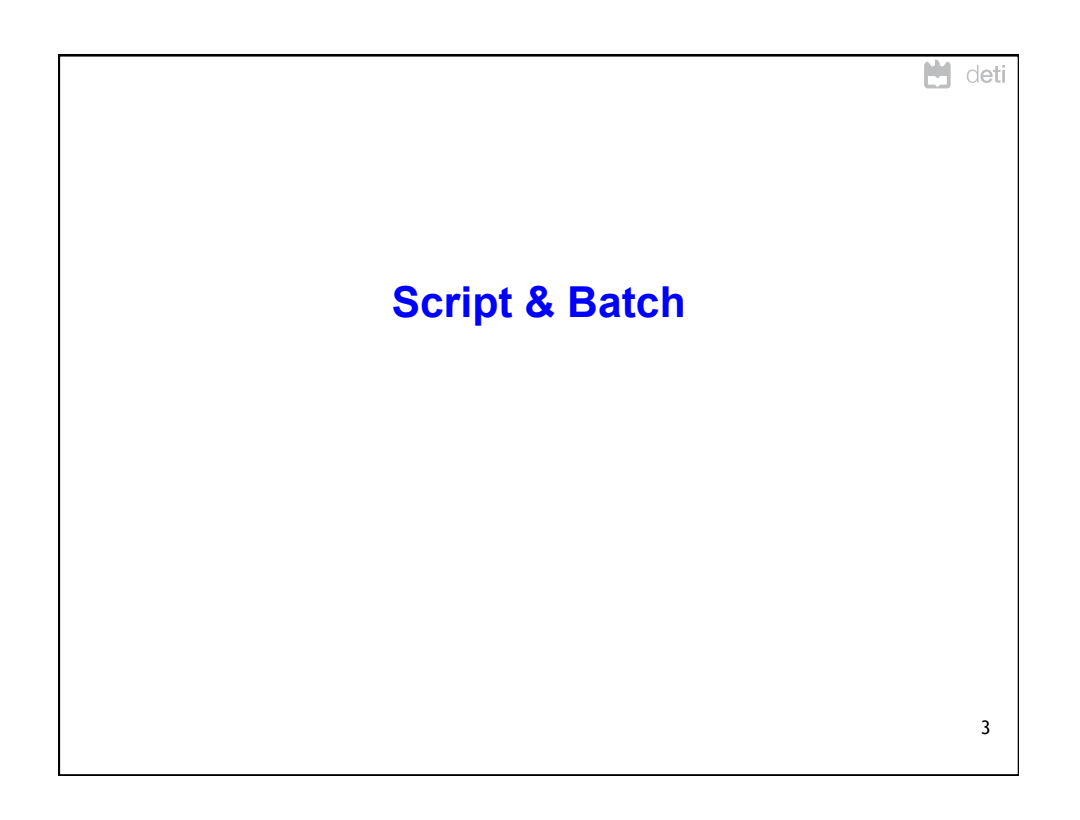

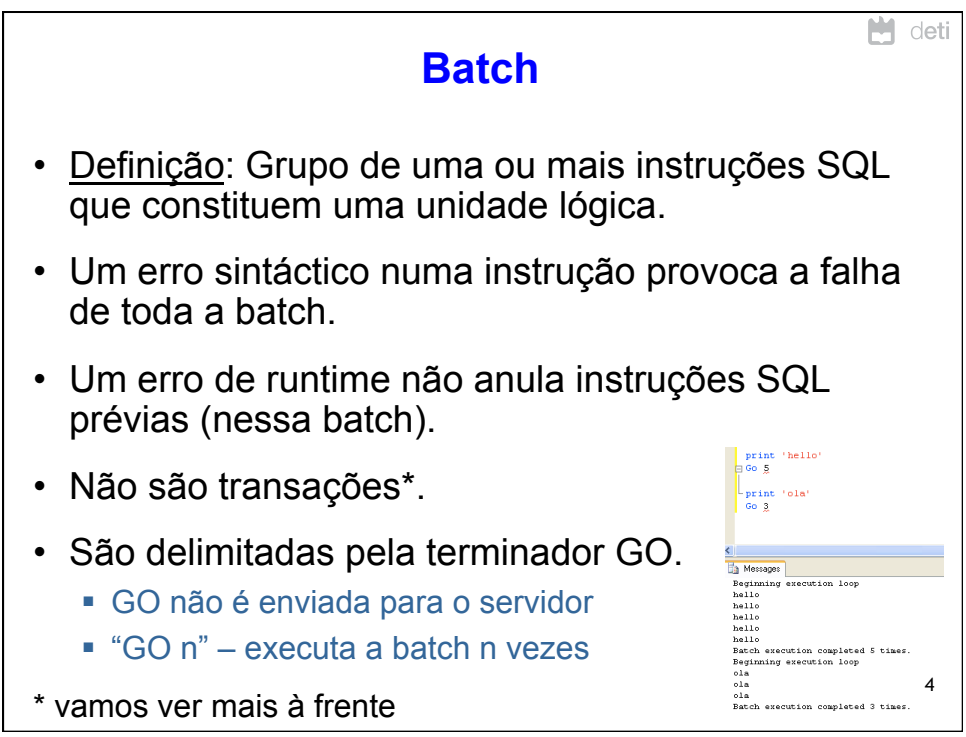

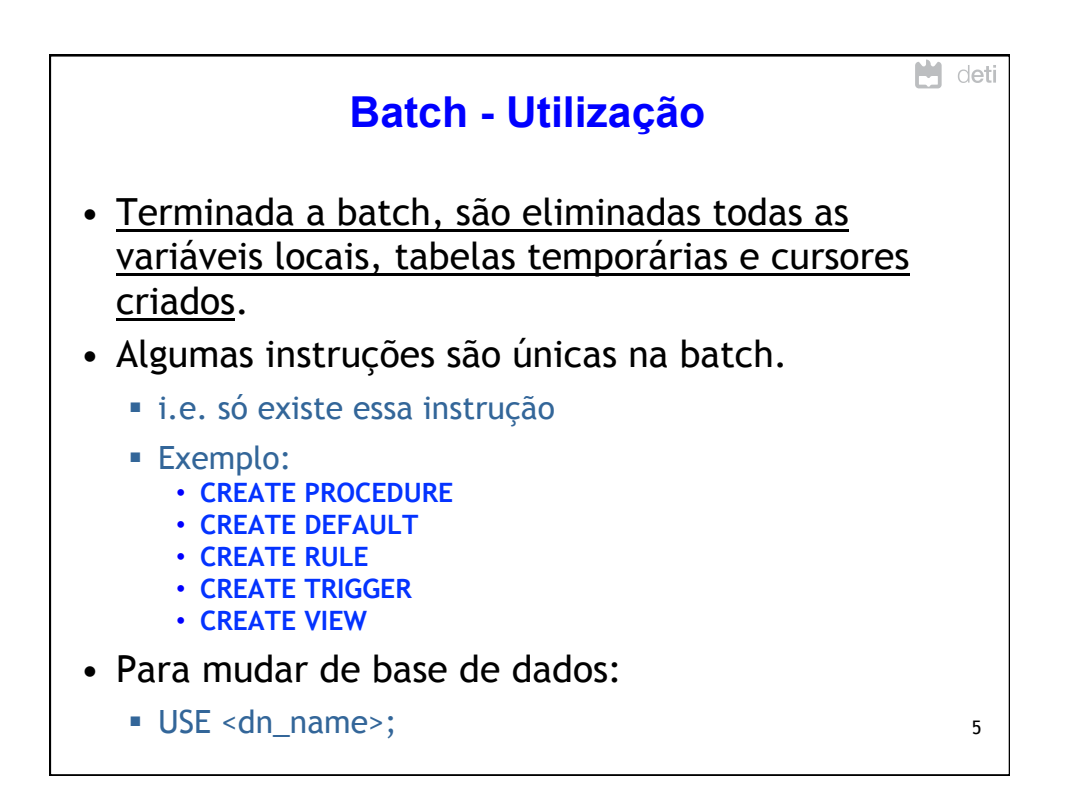

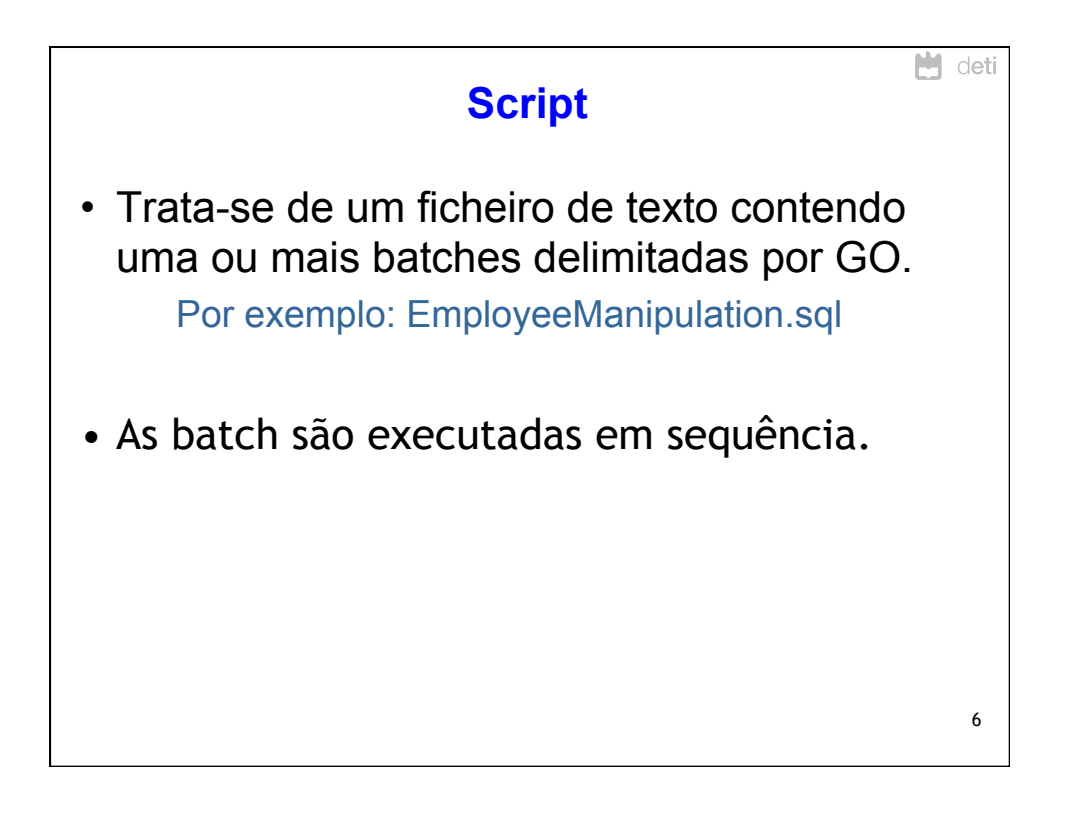

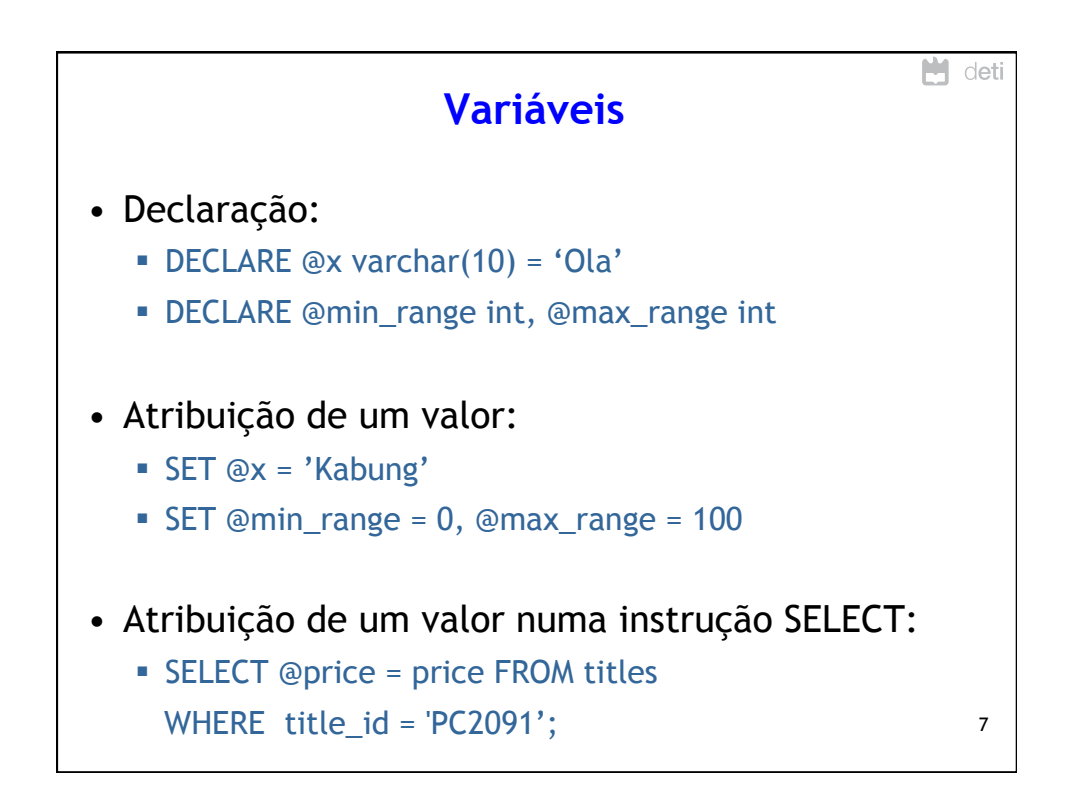

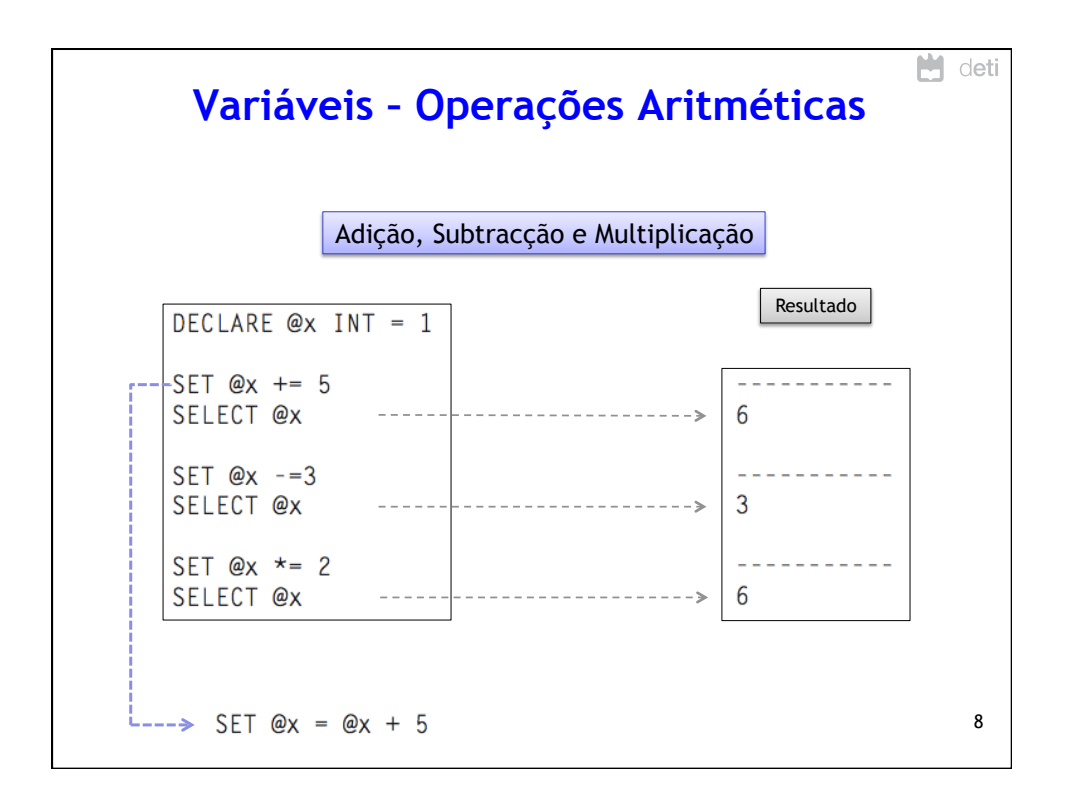

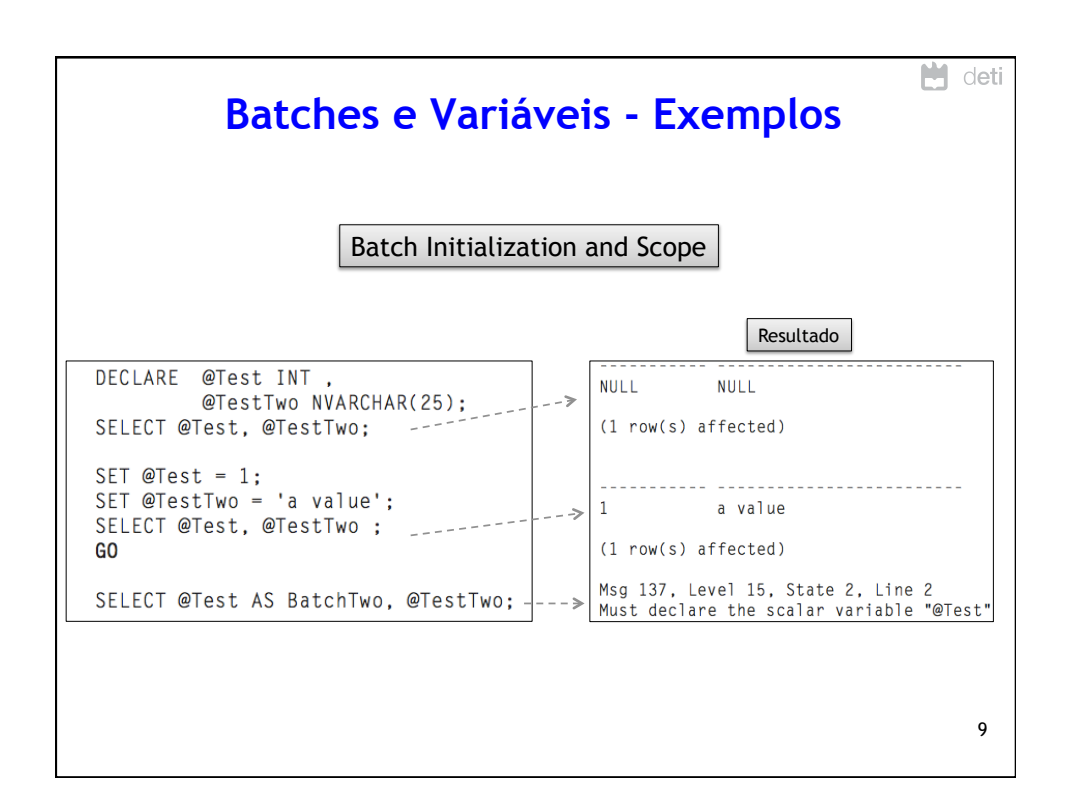

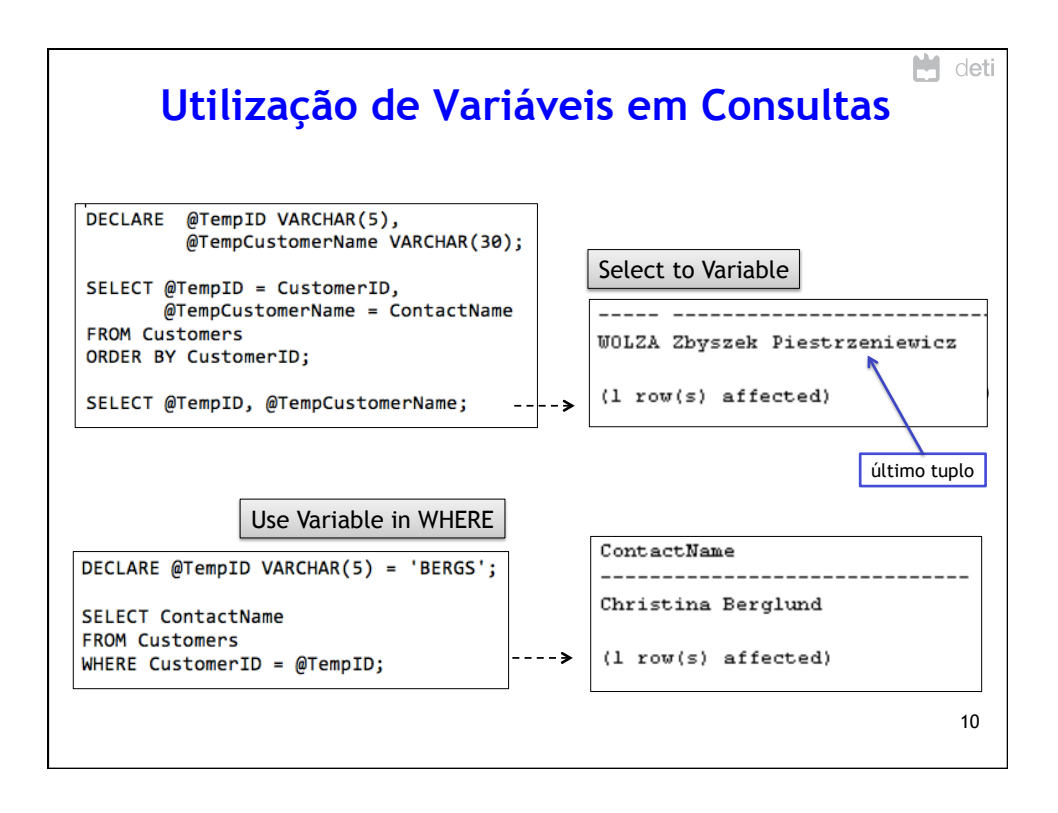

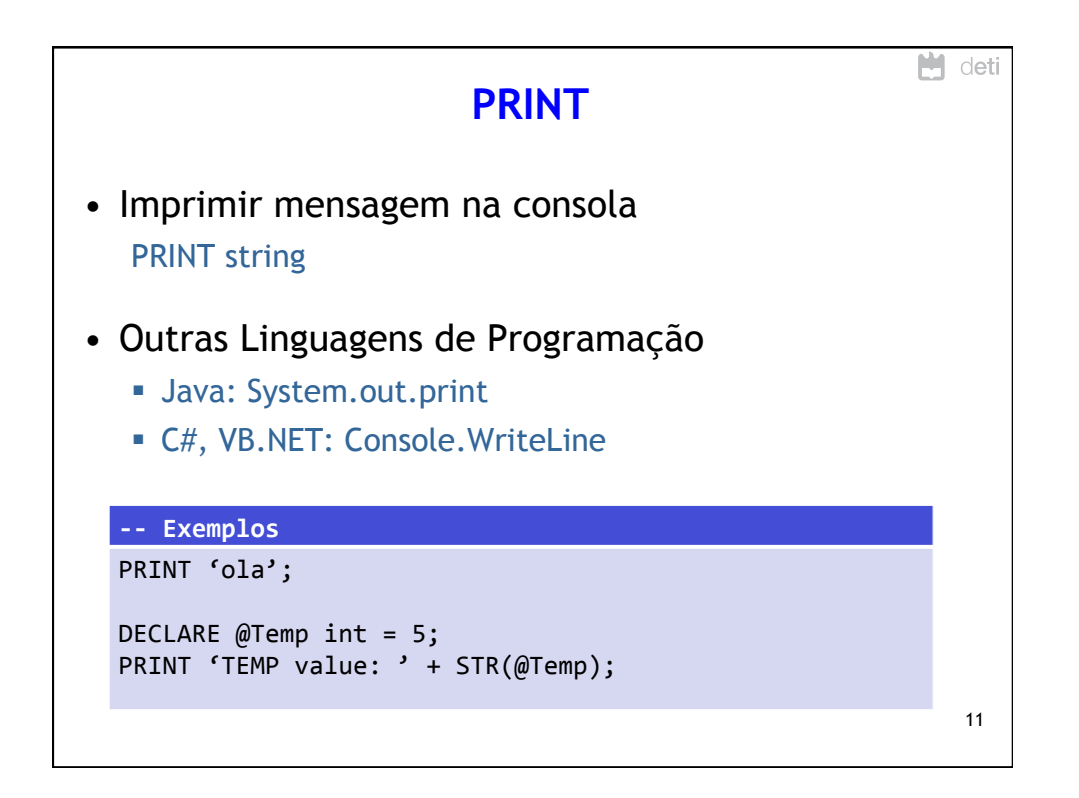

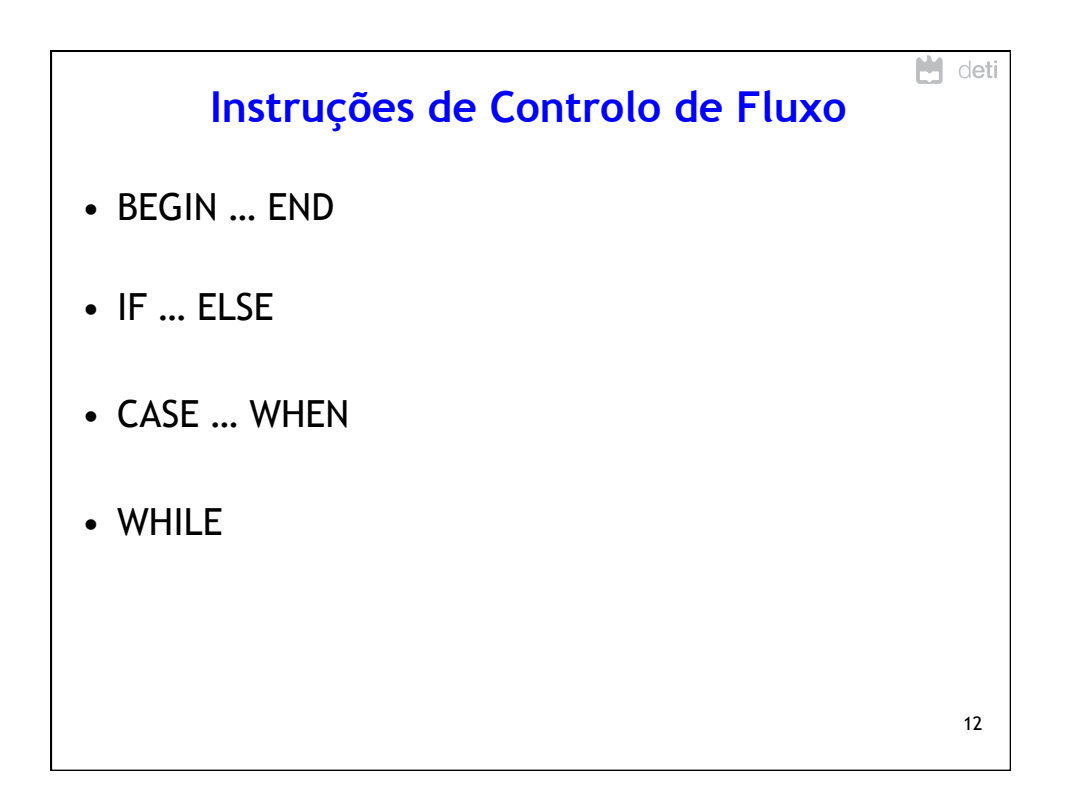

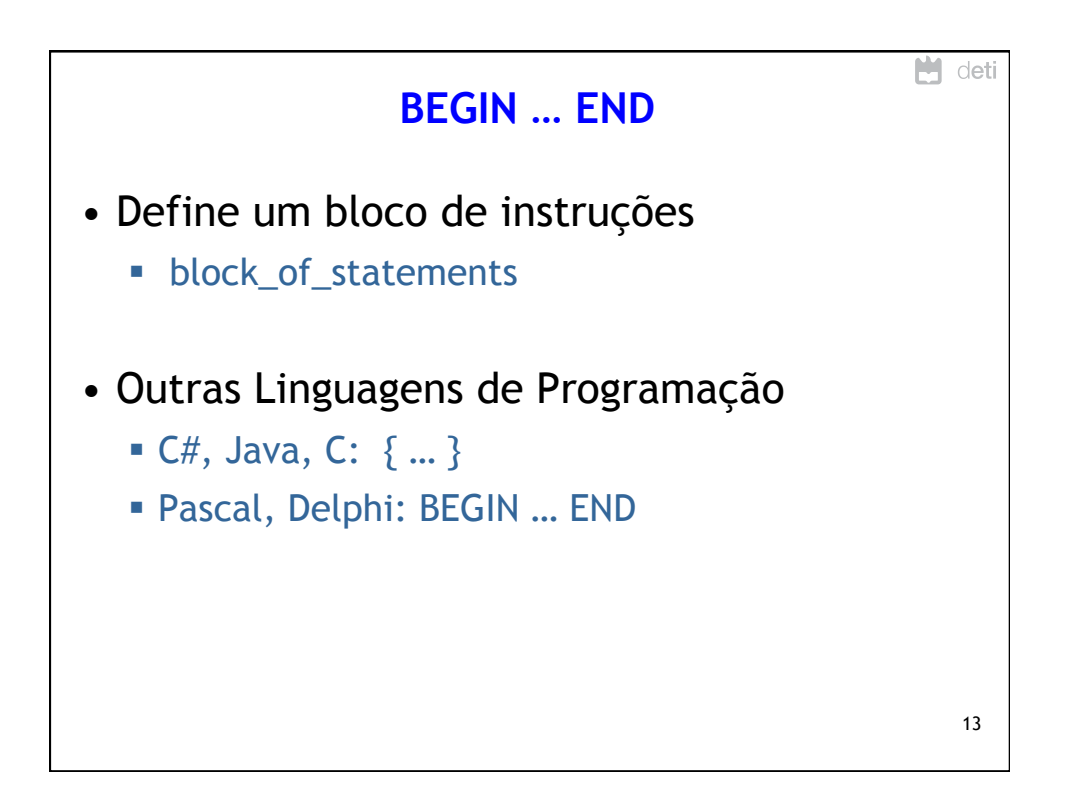

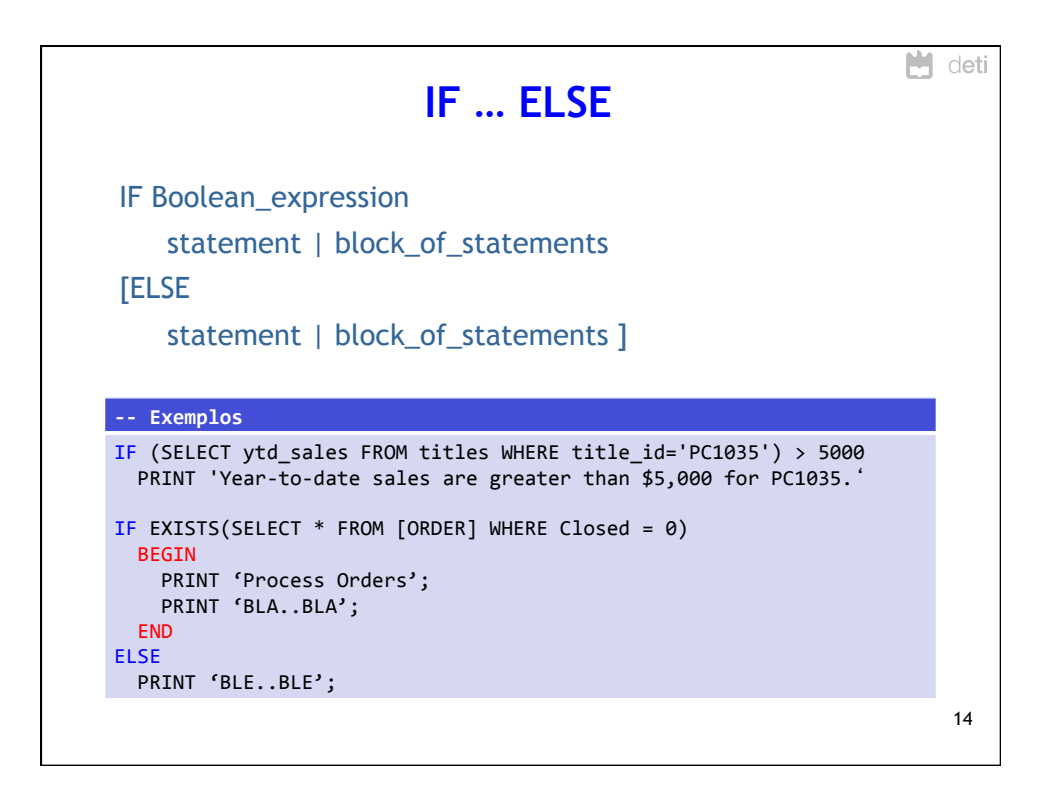

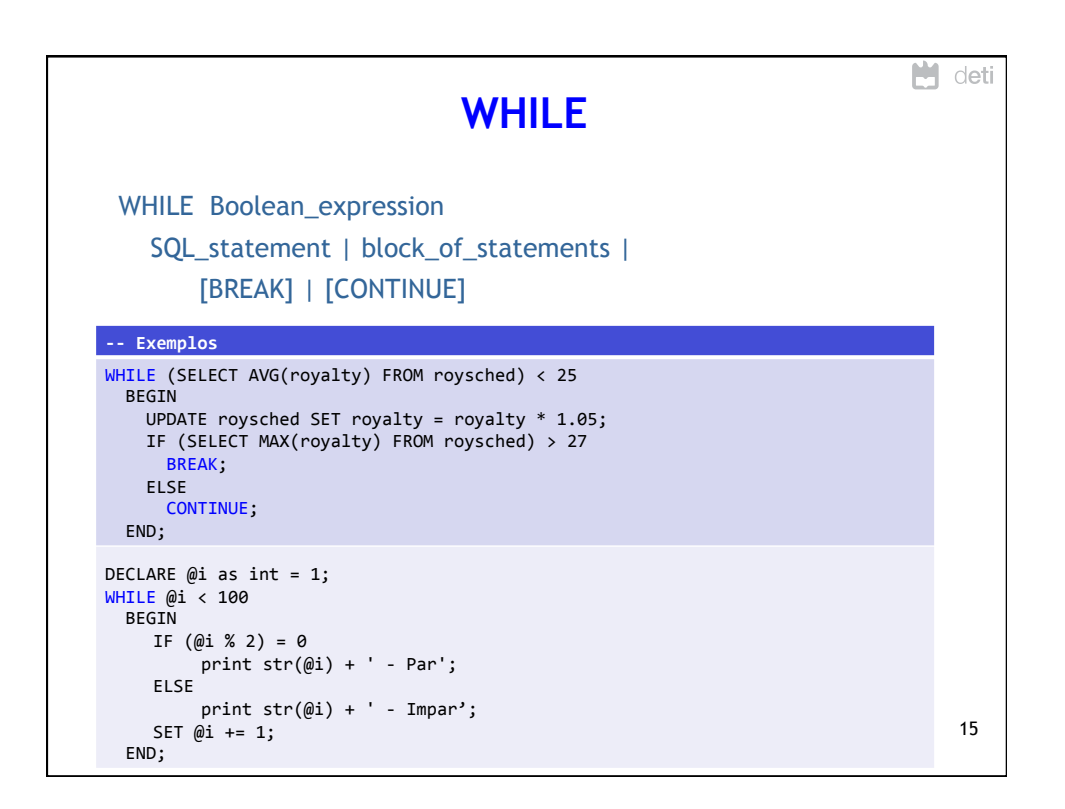

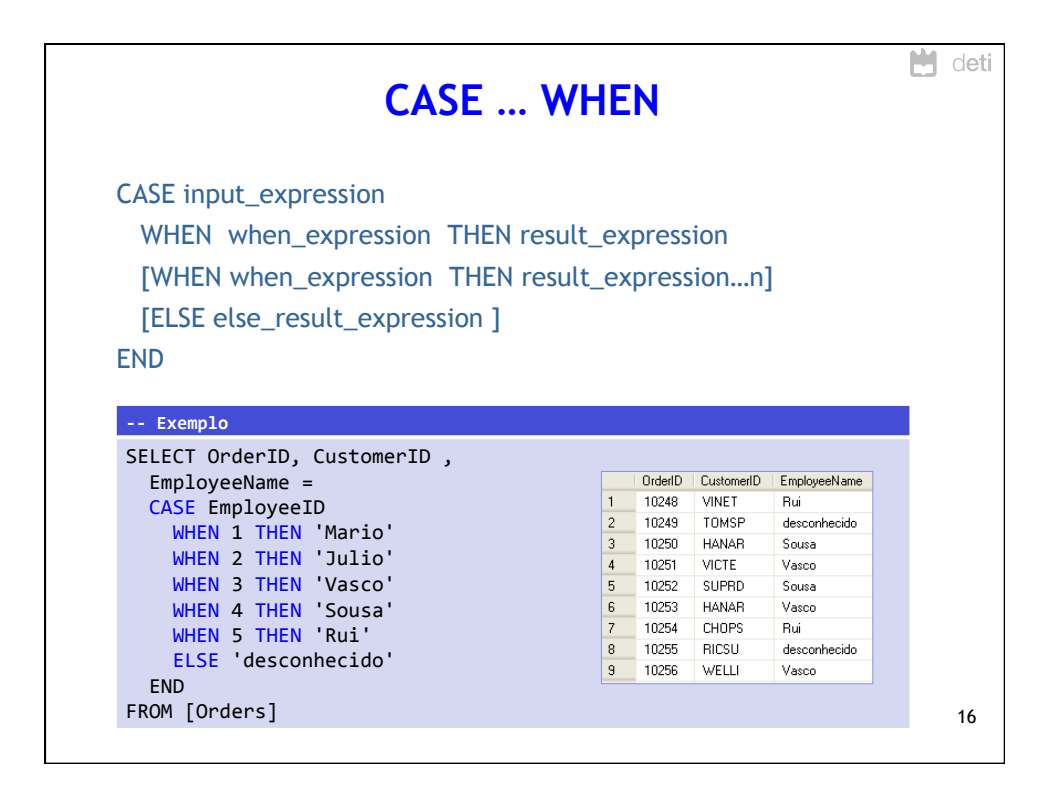

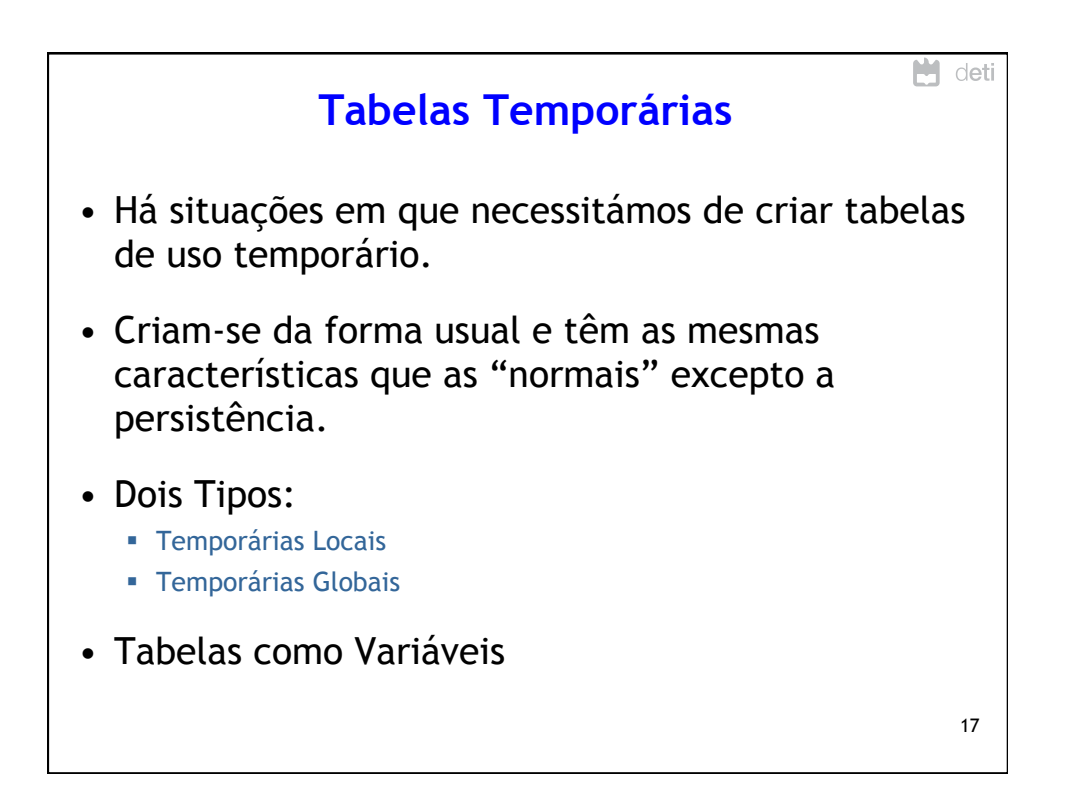

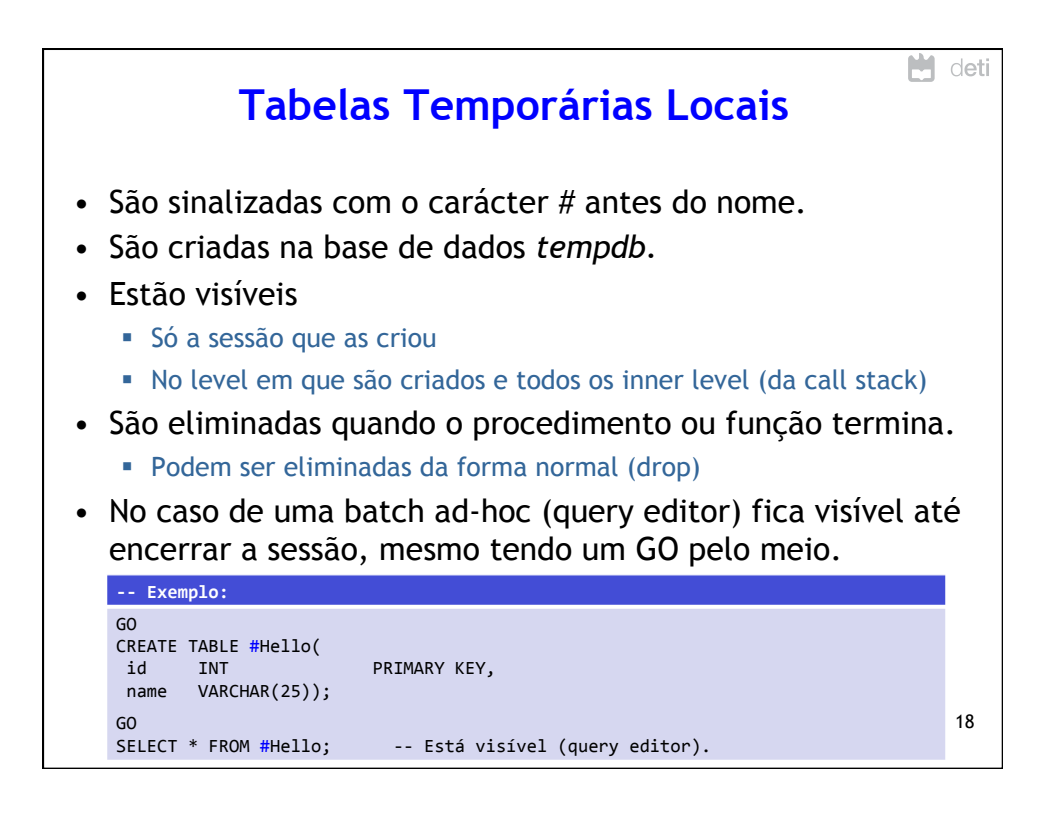

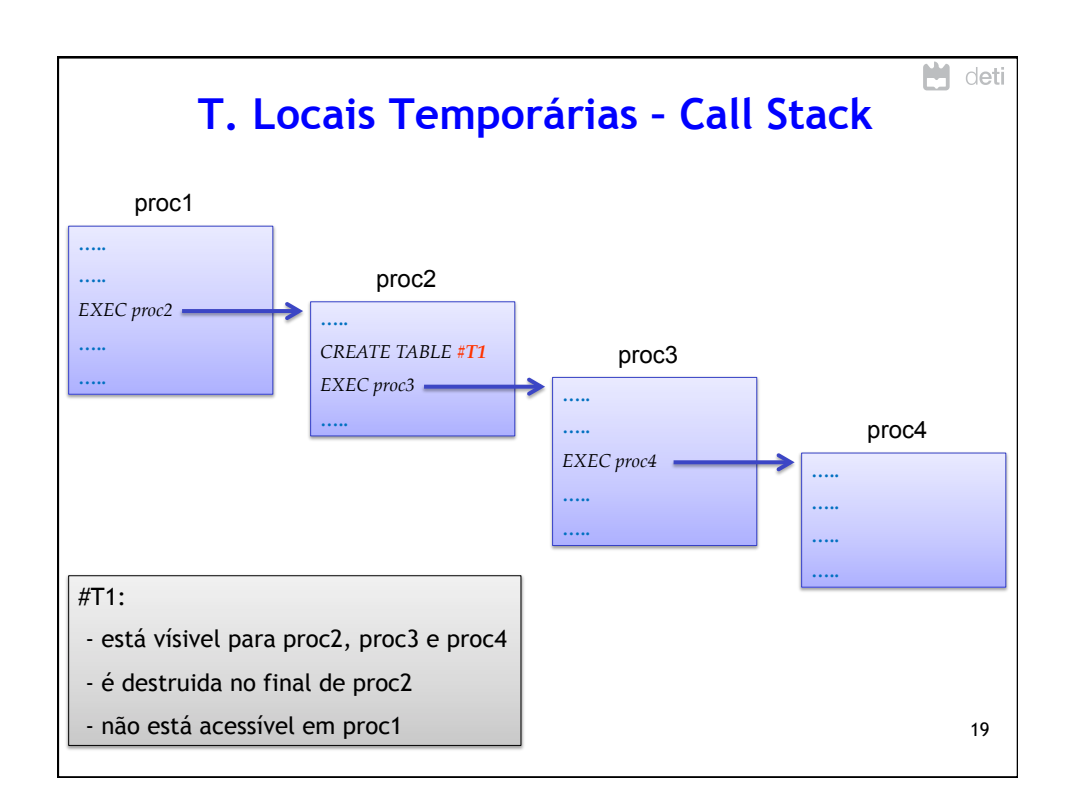

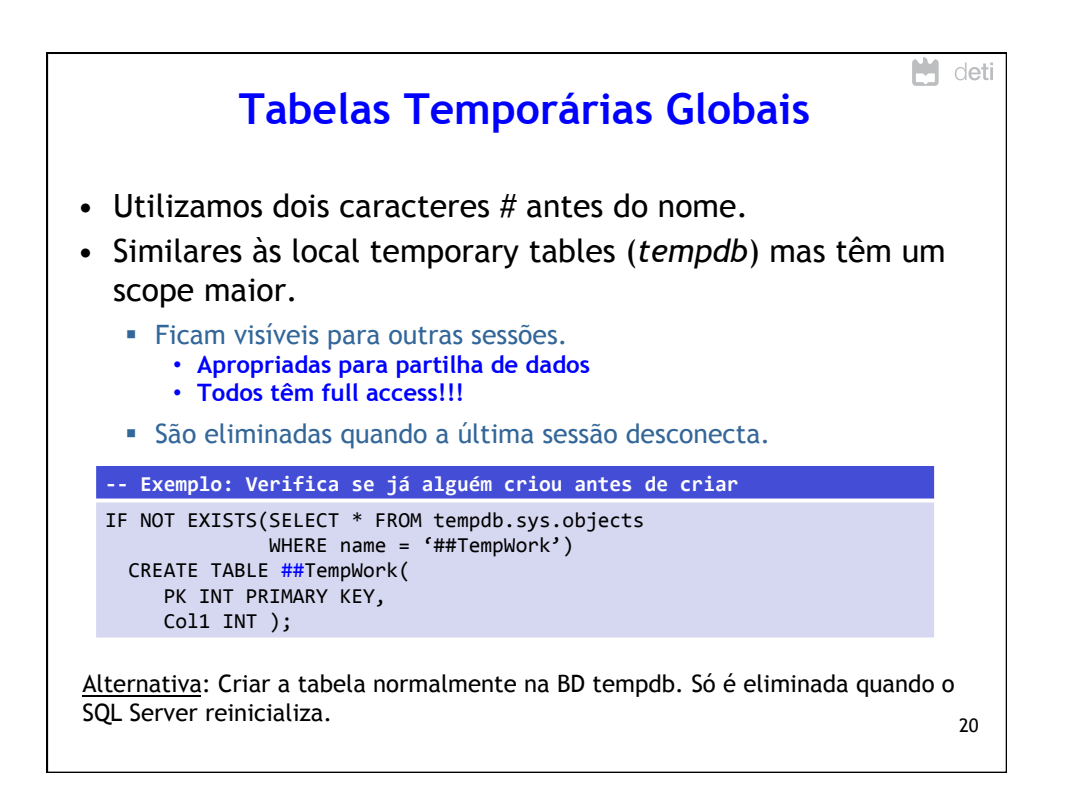

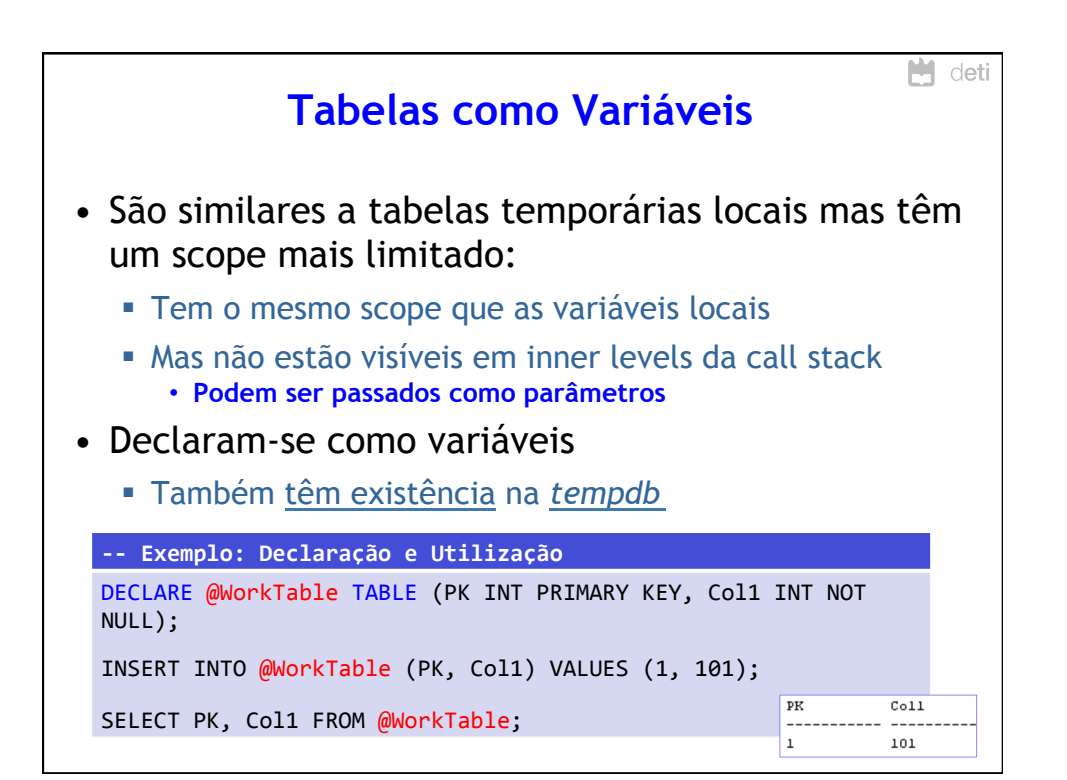

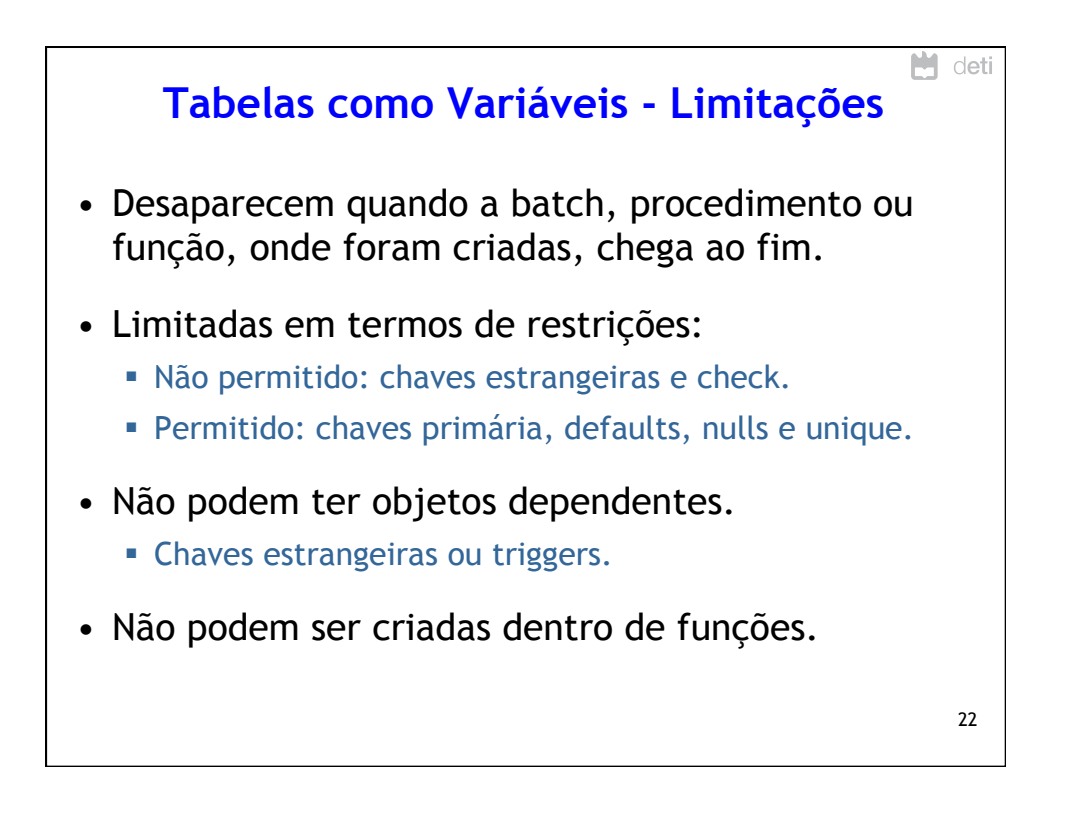

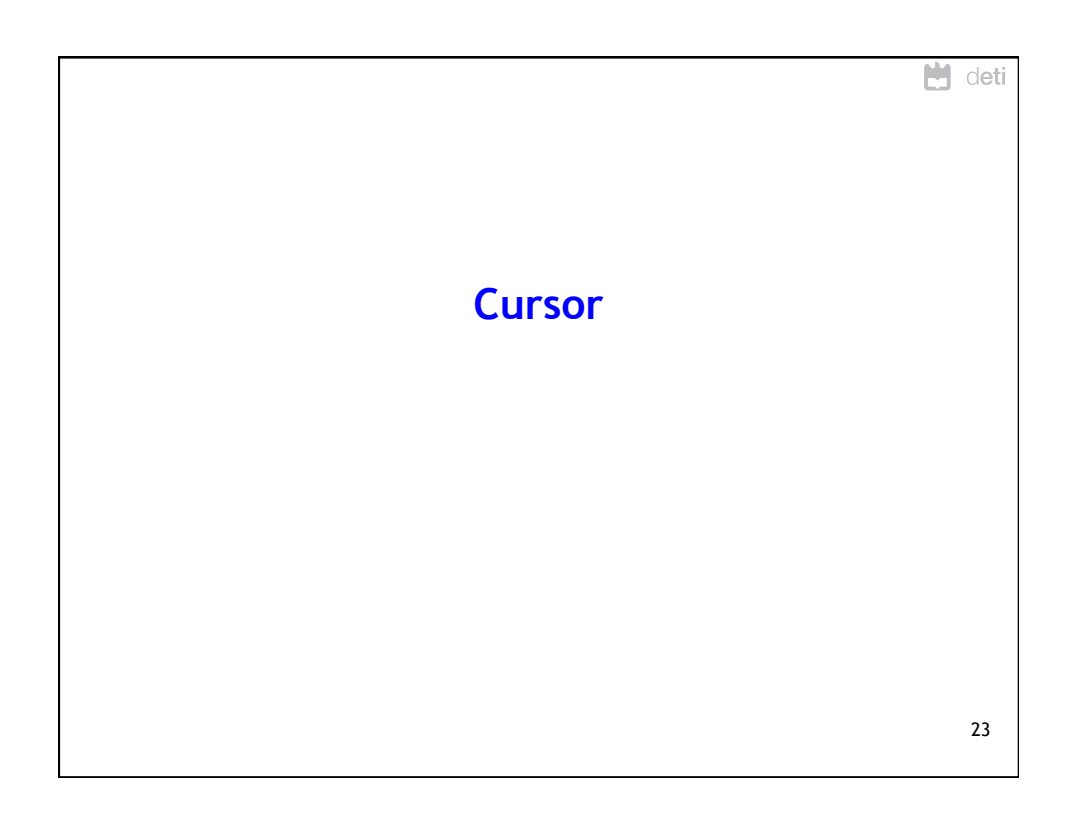

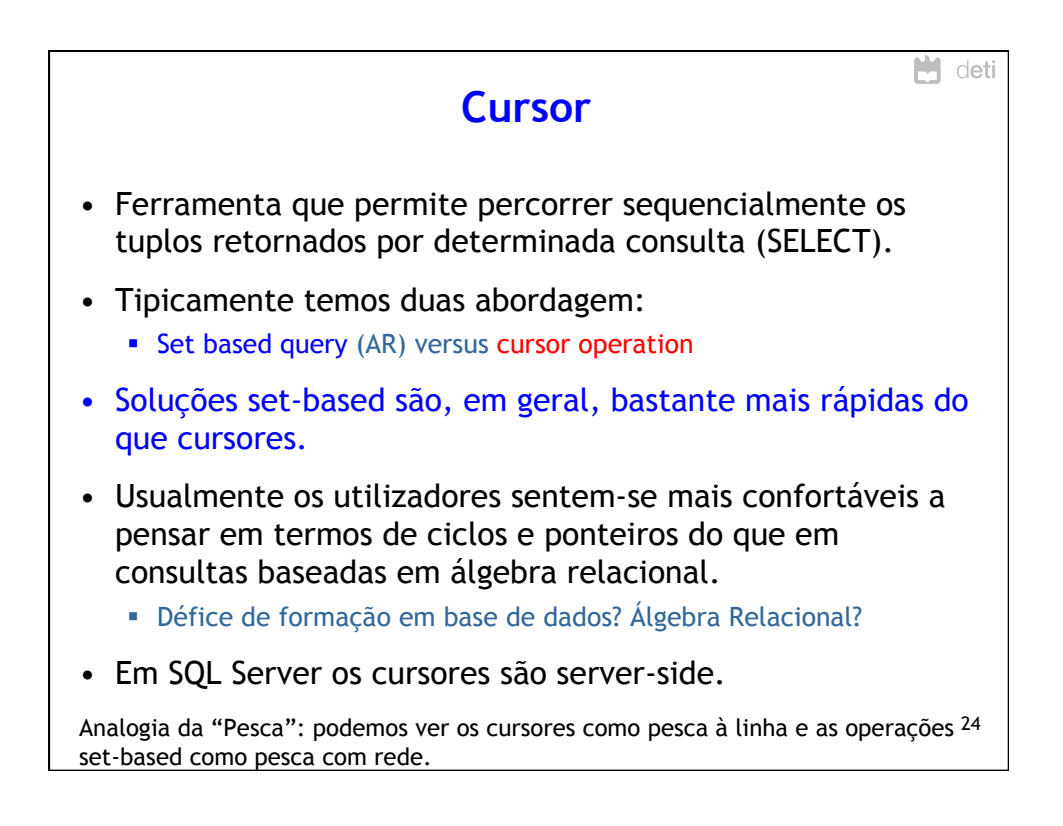

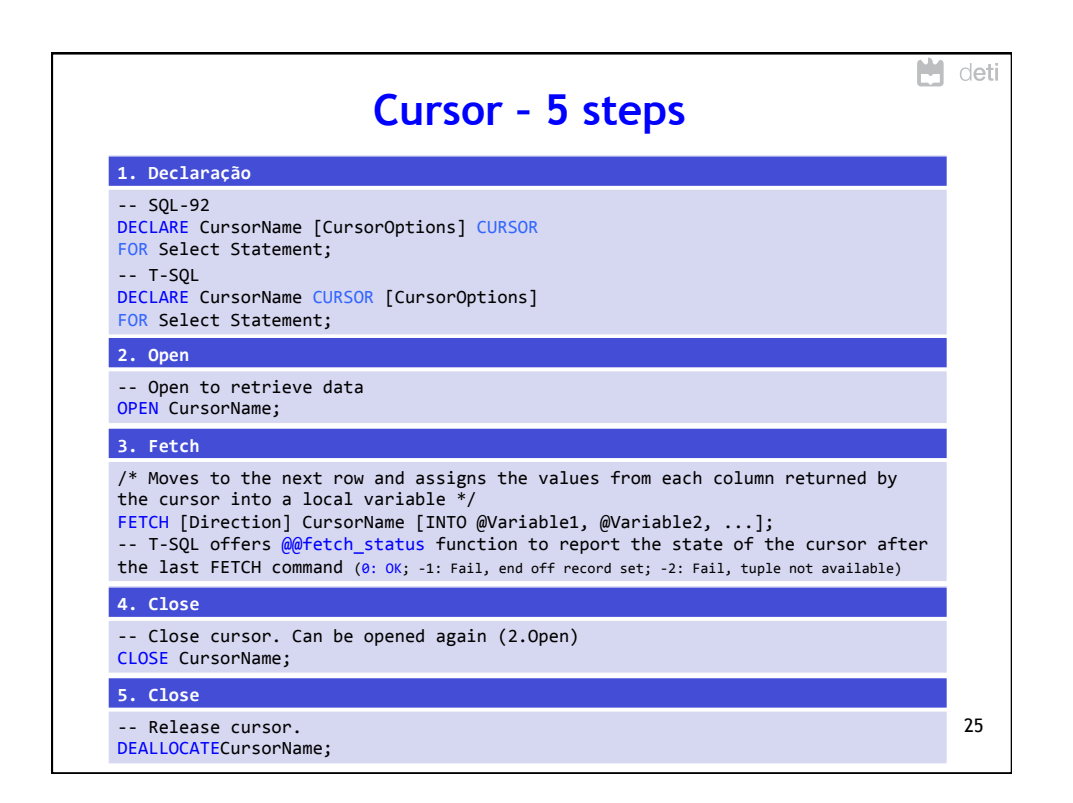

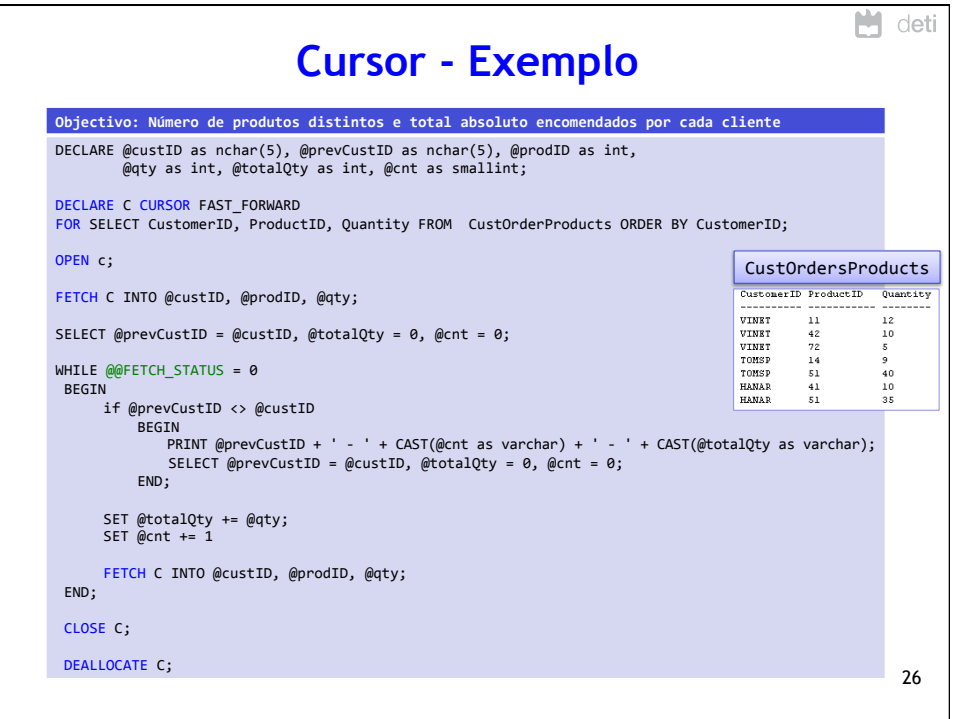

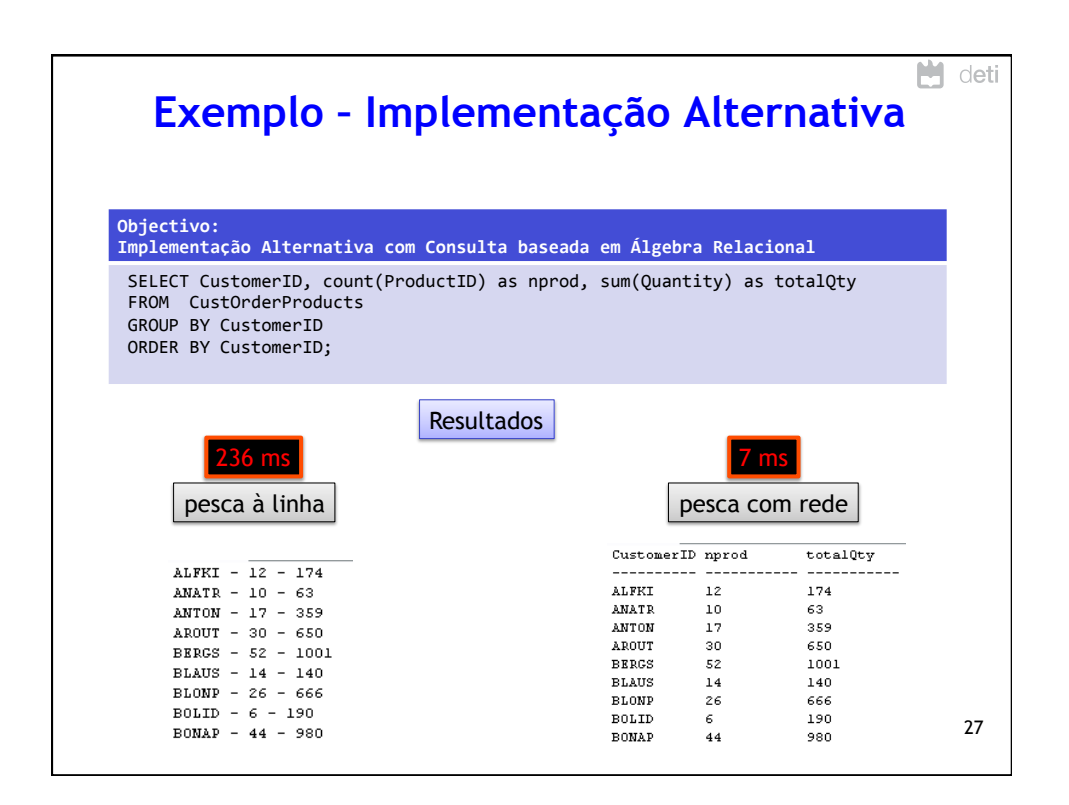

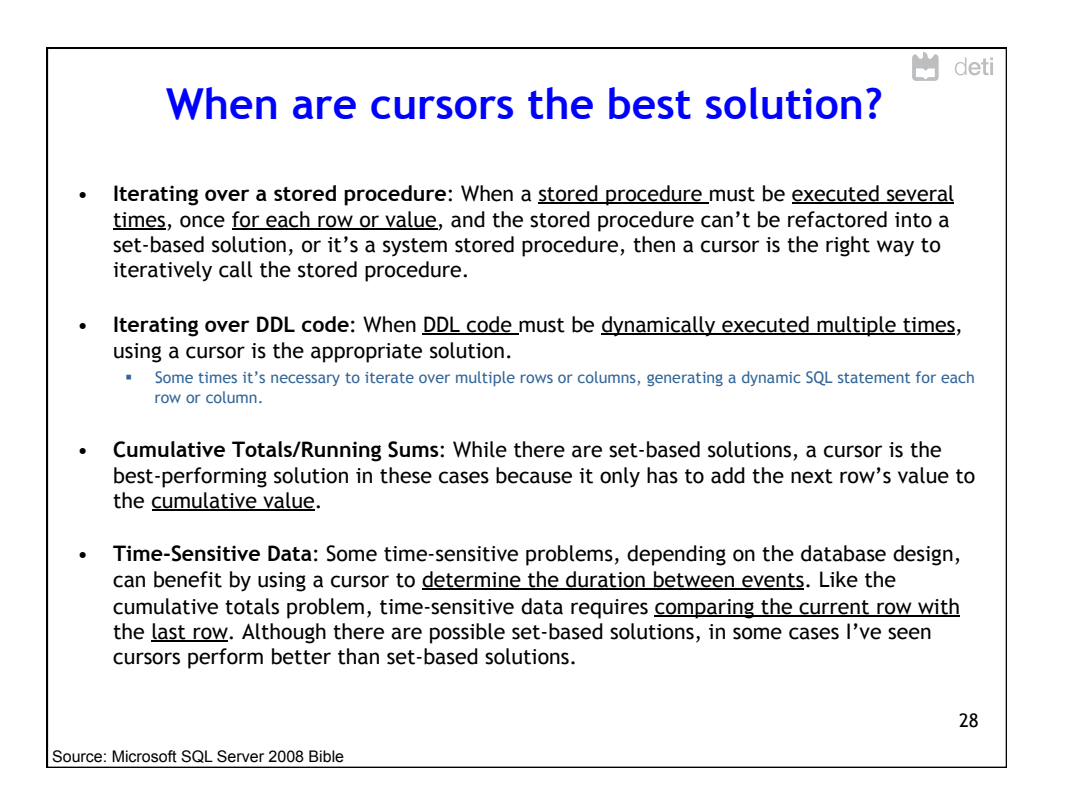

## 08/05/15

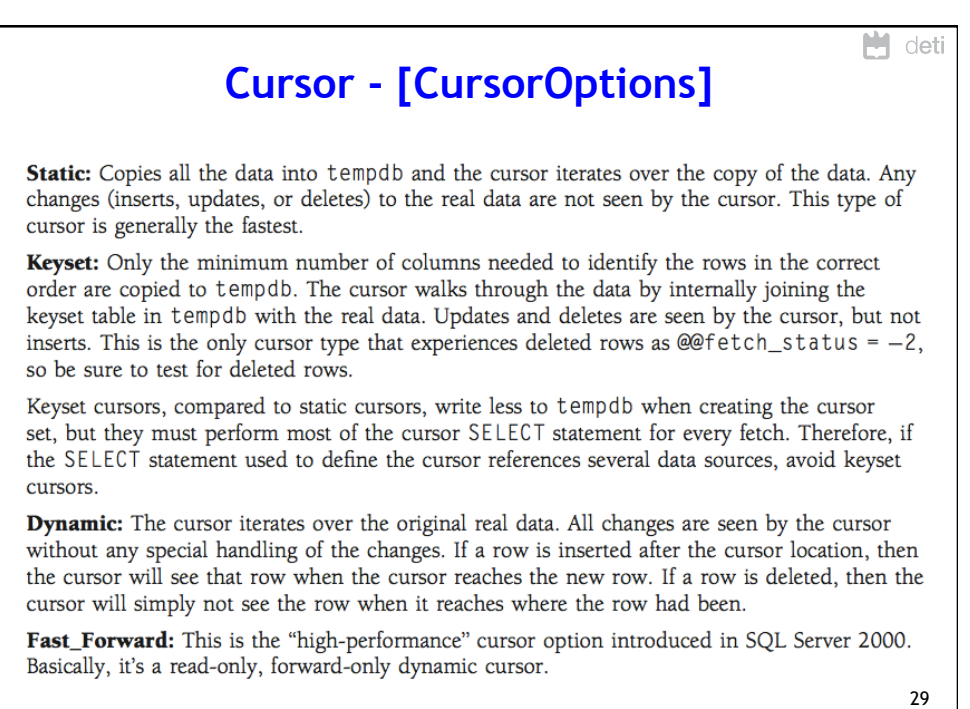

Lista não exaustiva

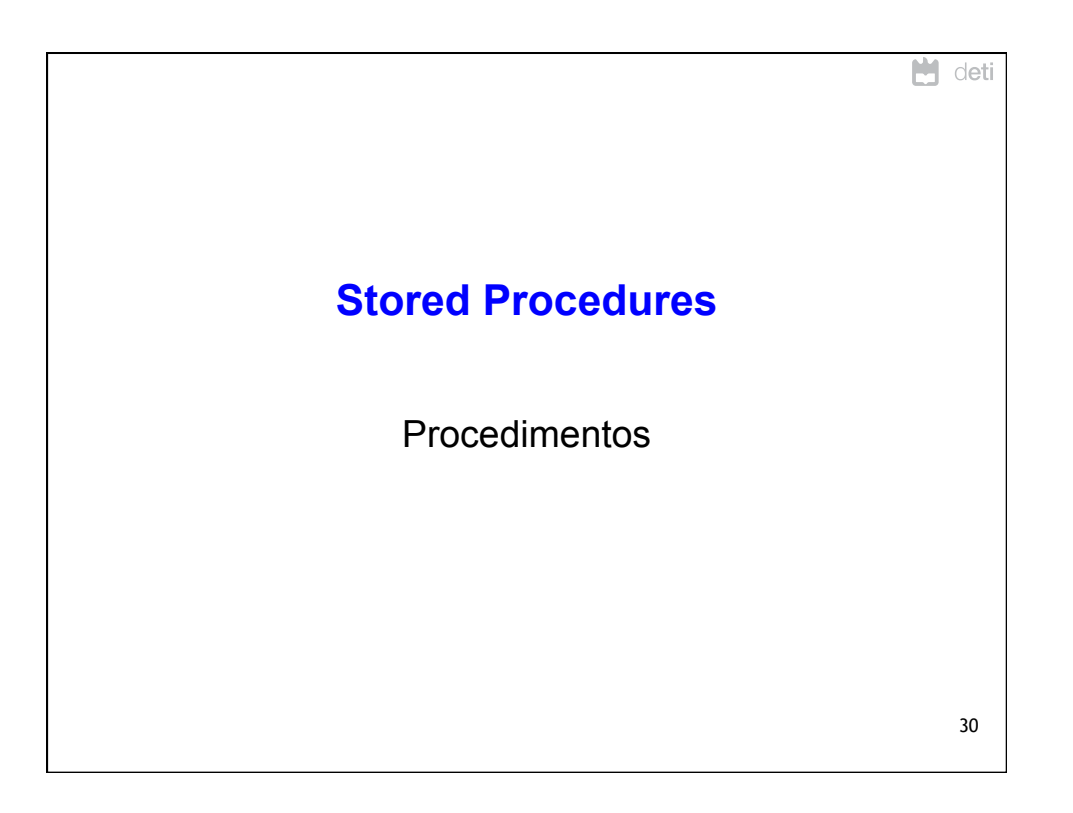

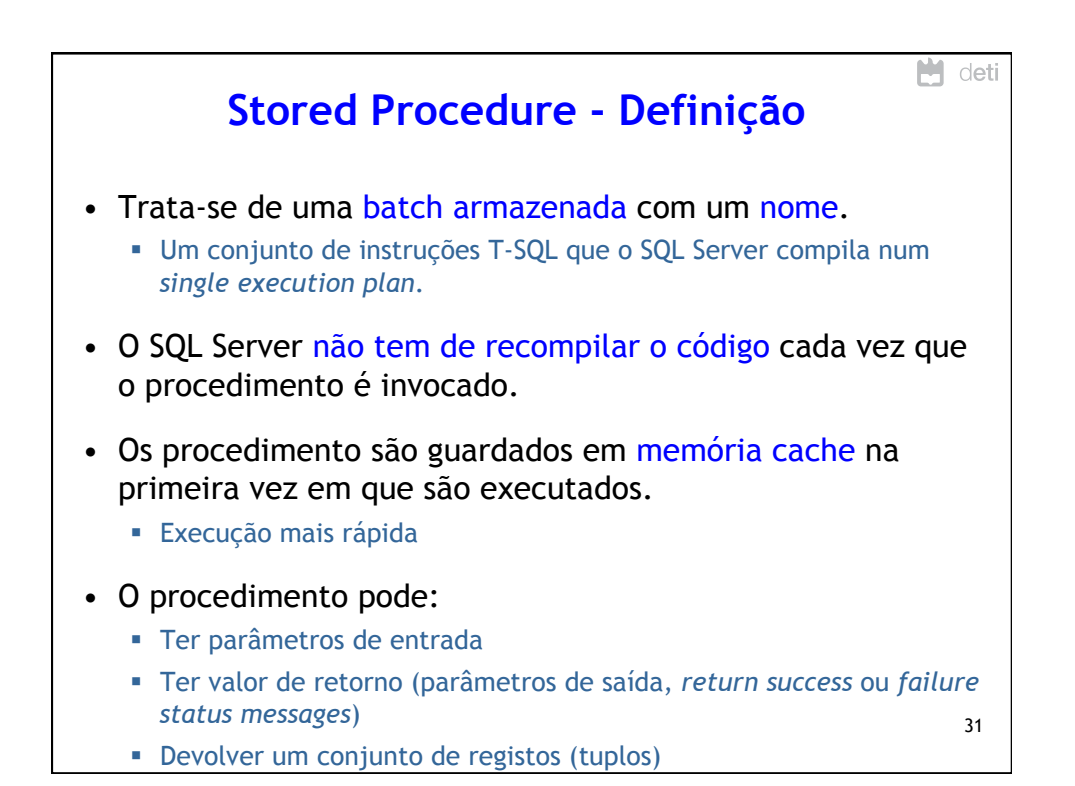

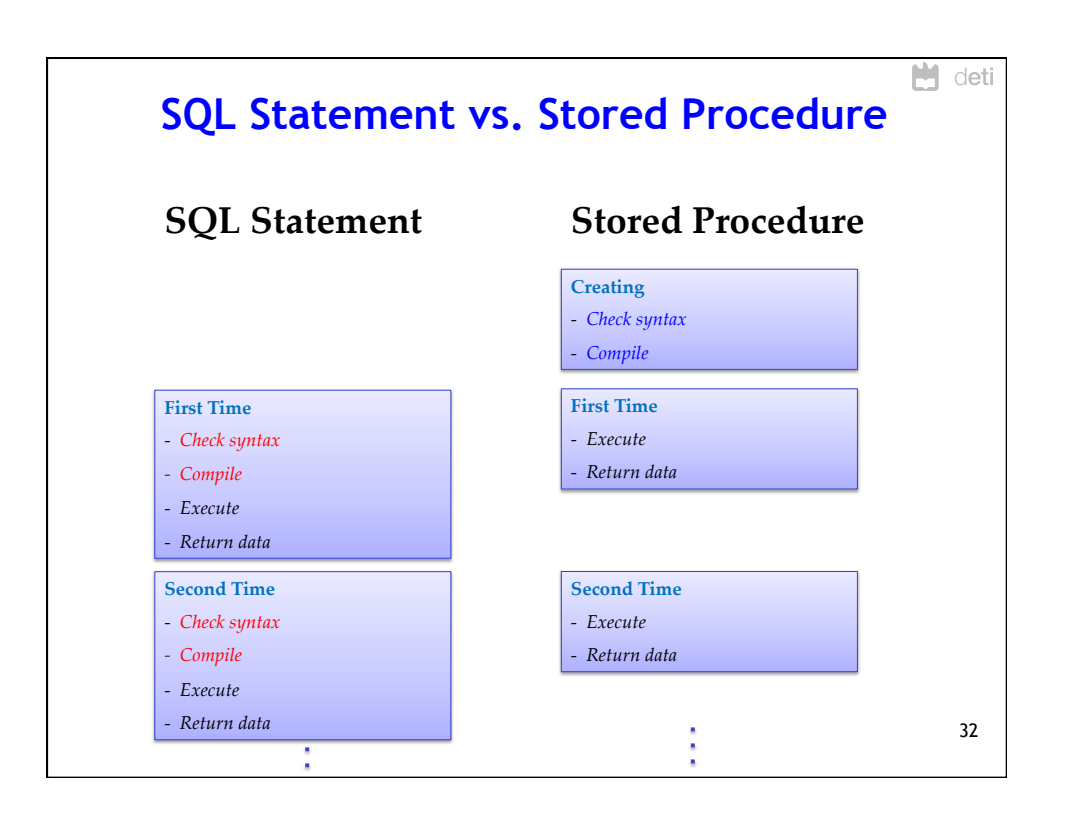

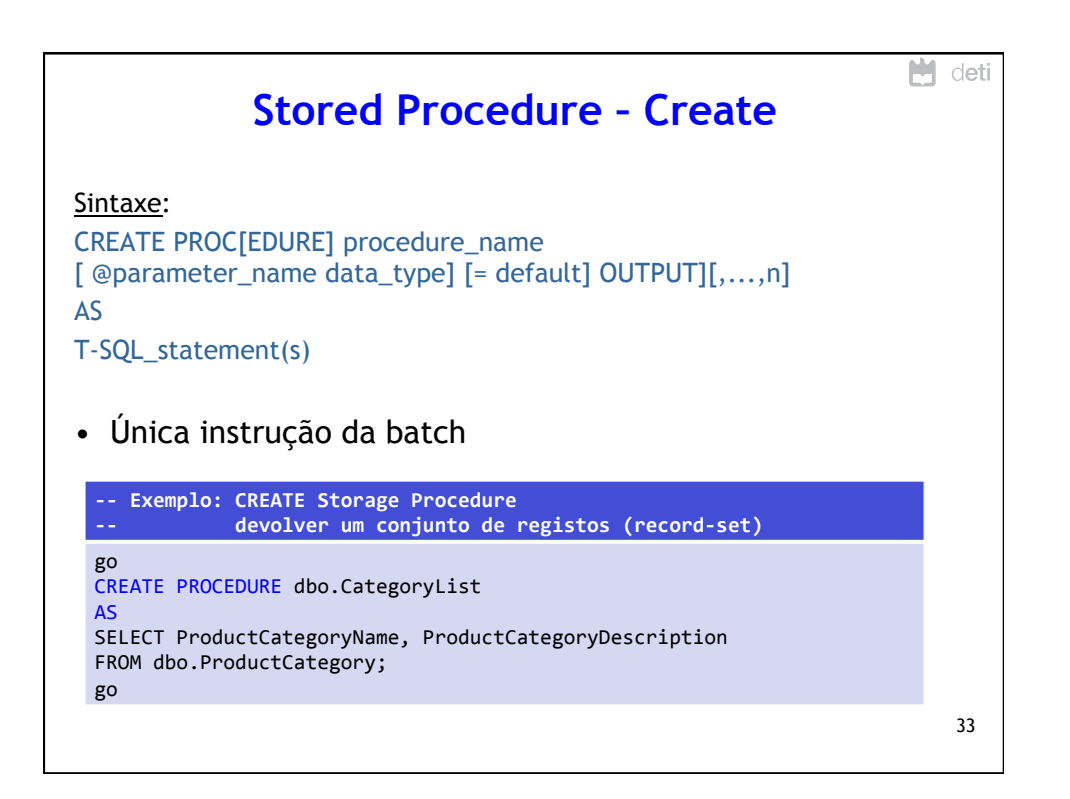

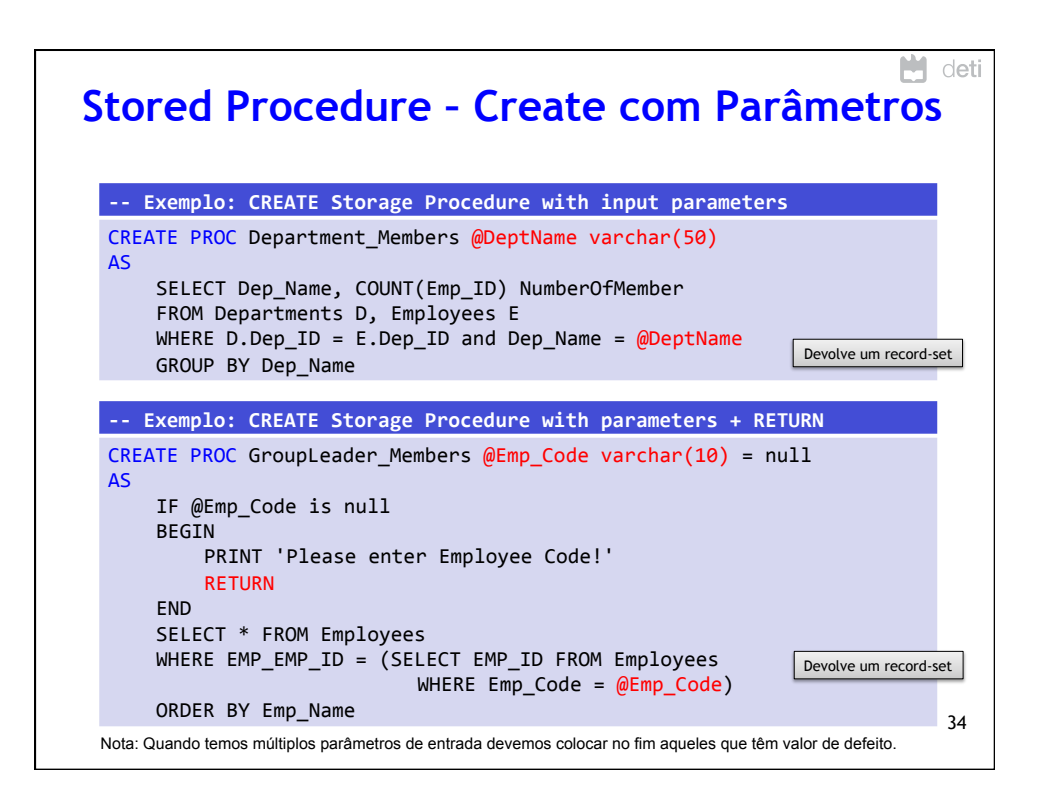

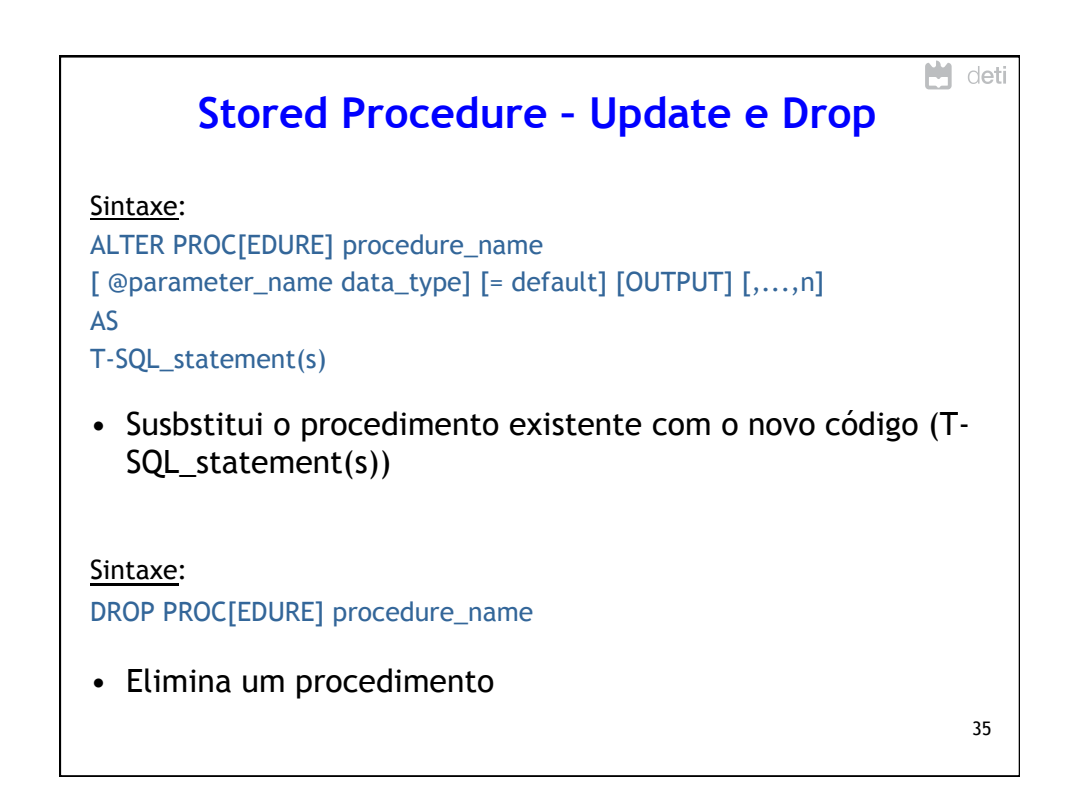

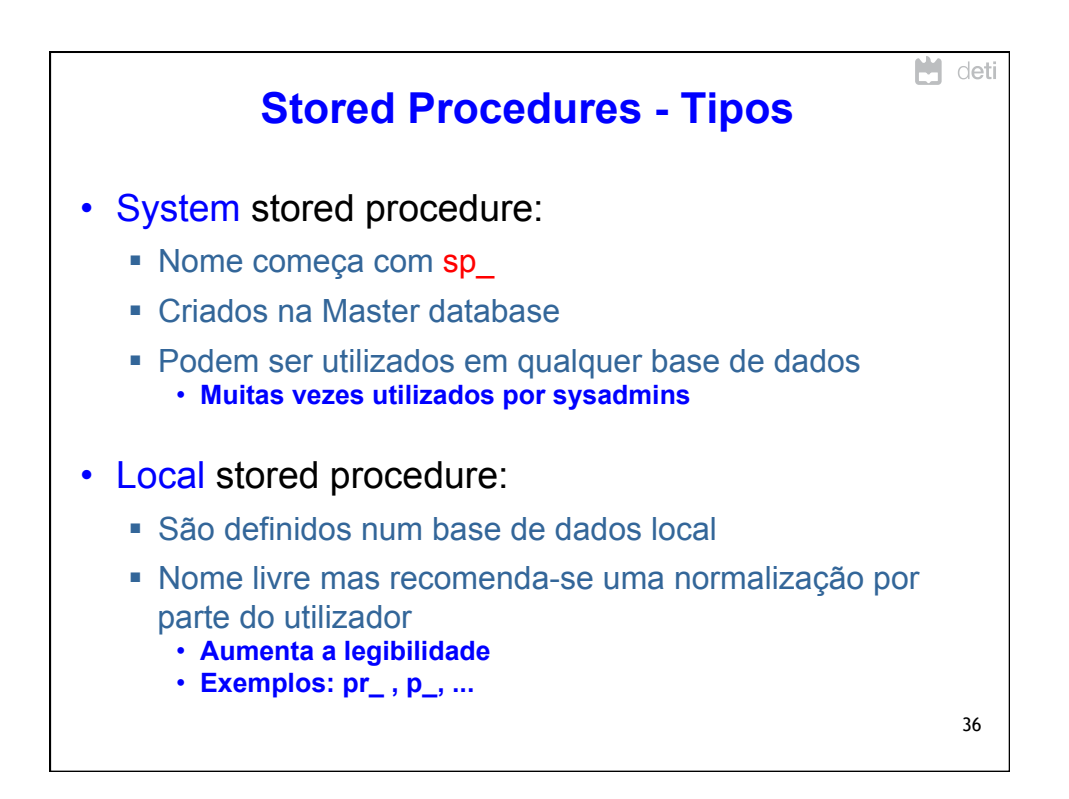

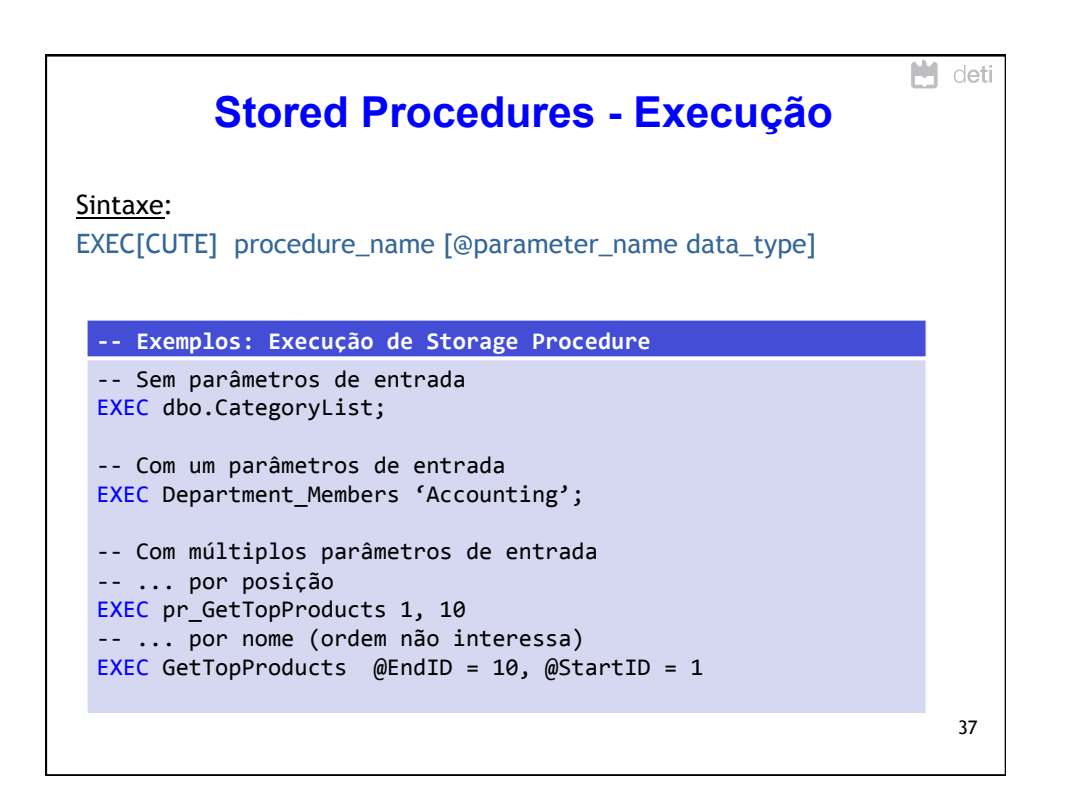

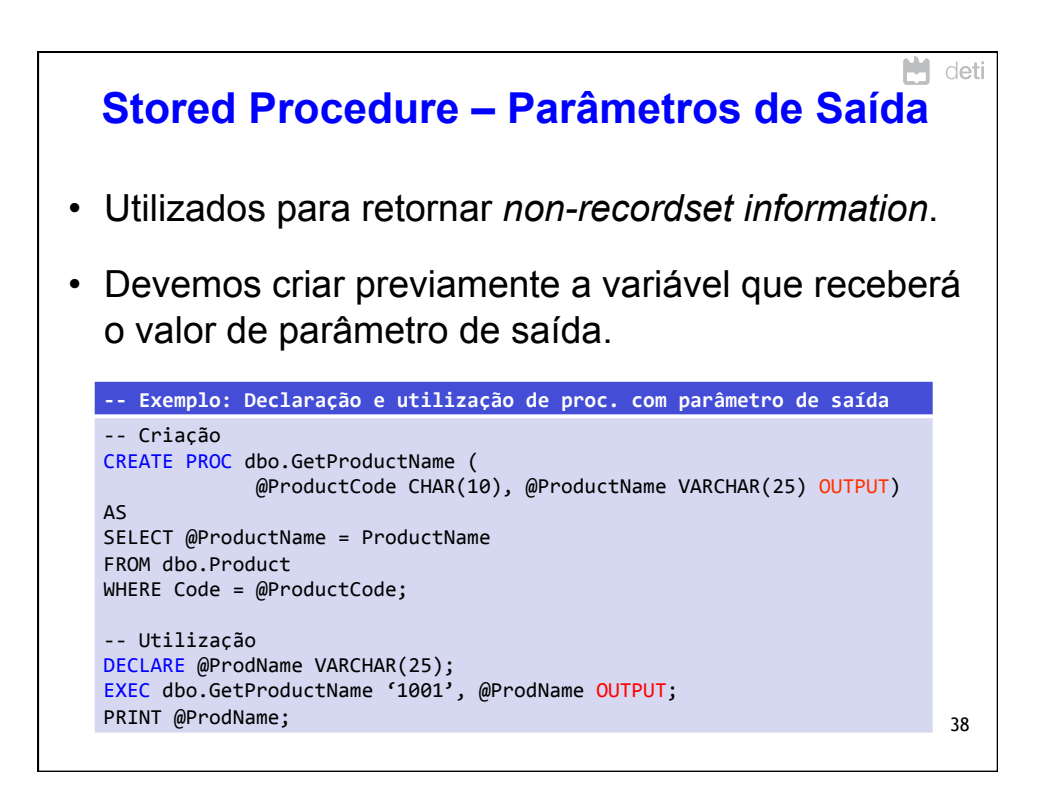

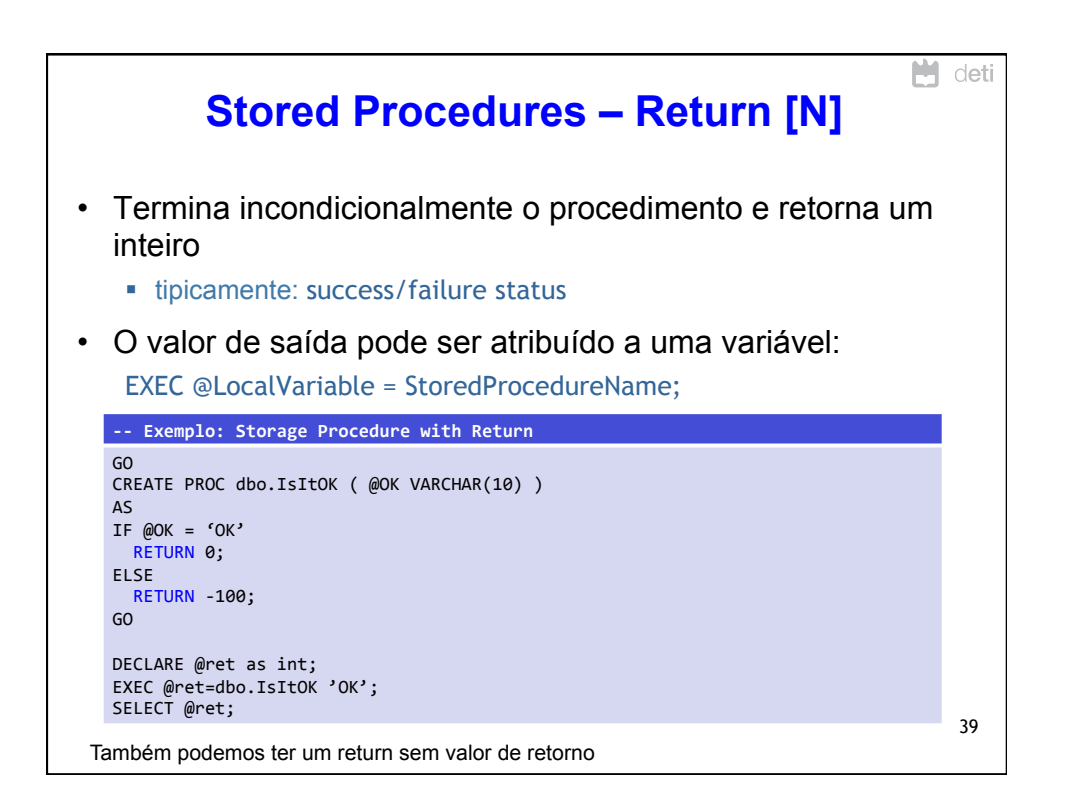

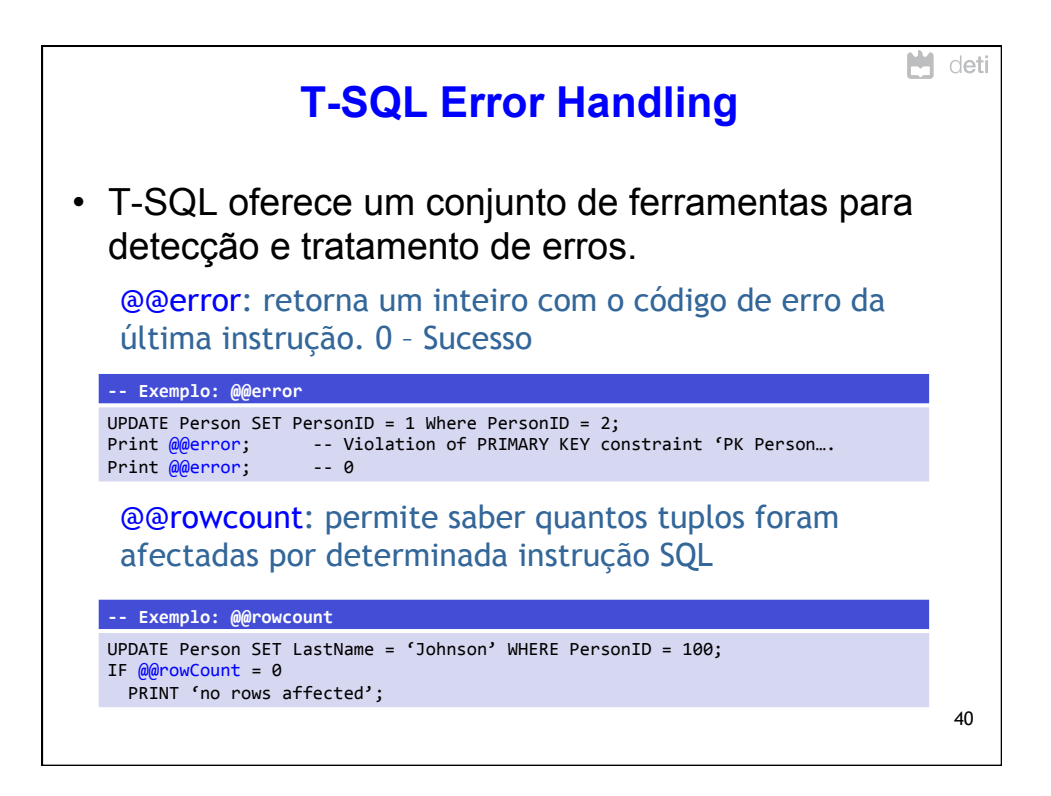

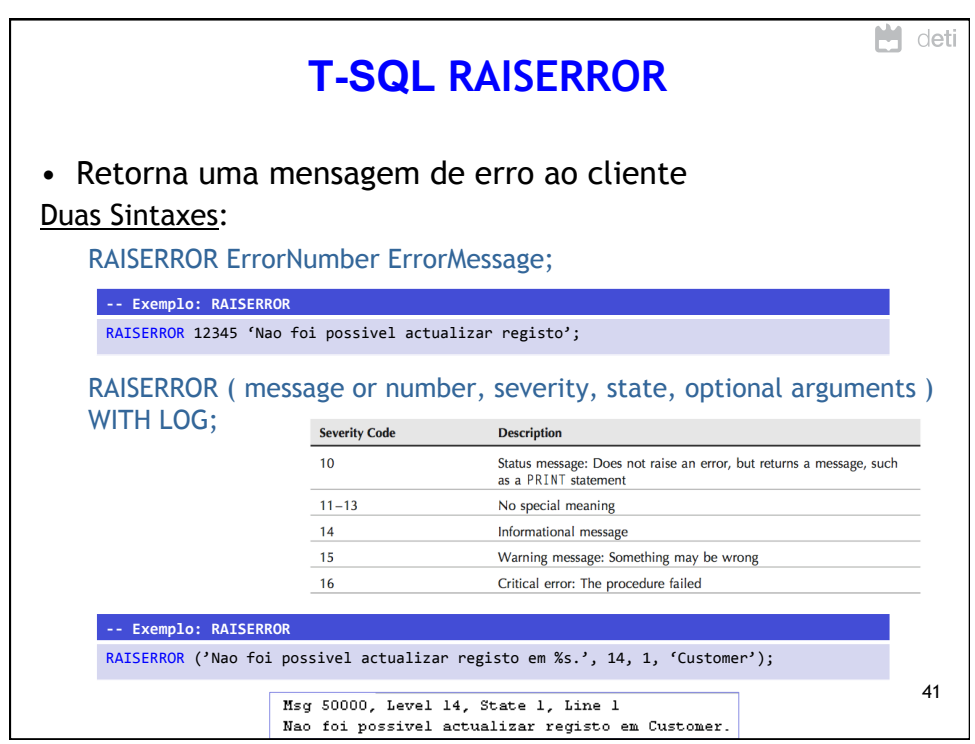

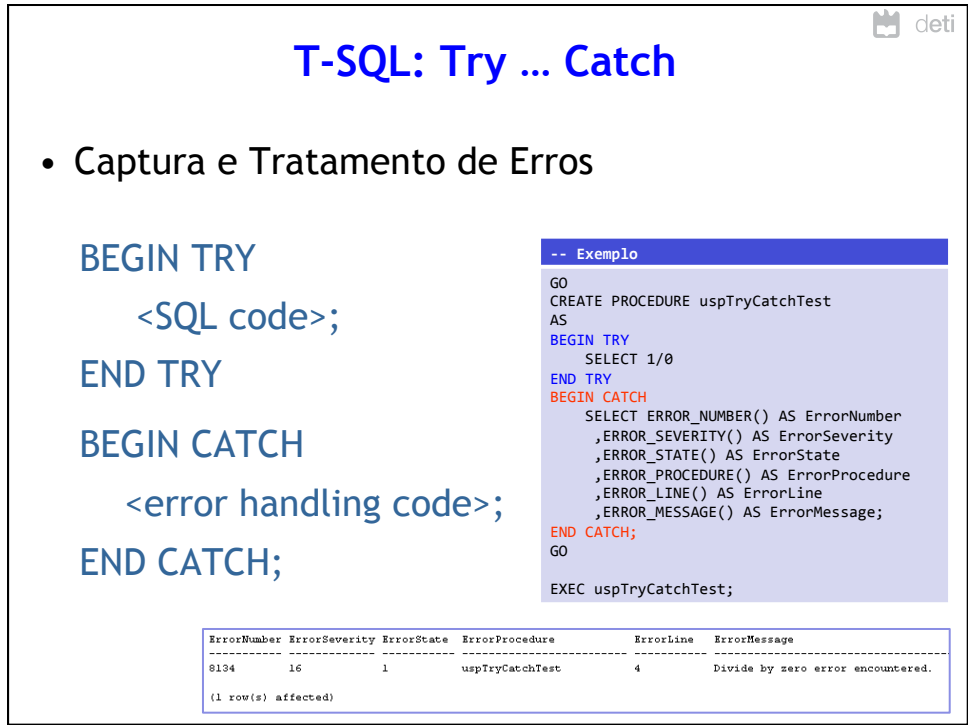

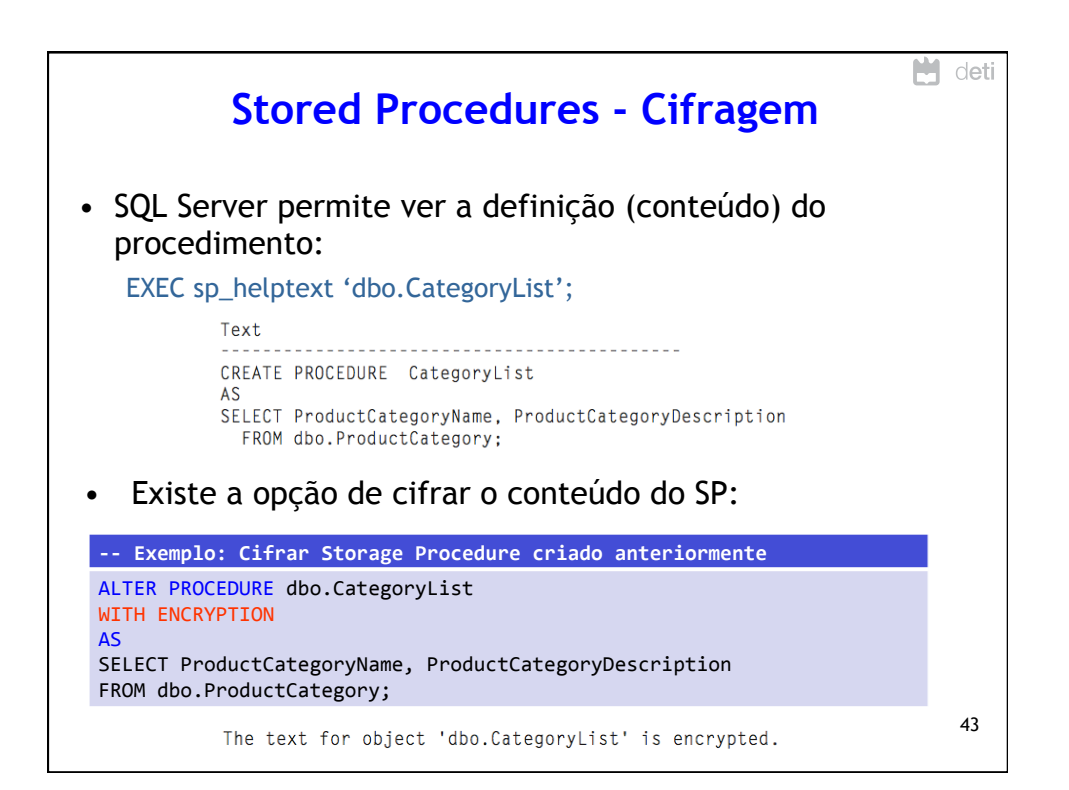

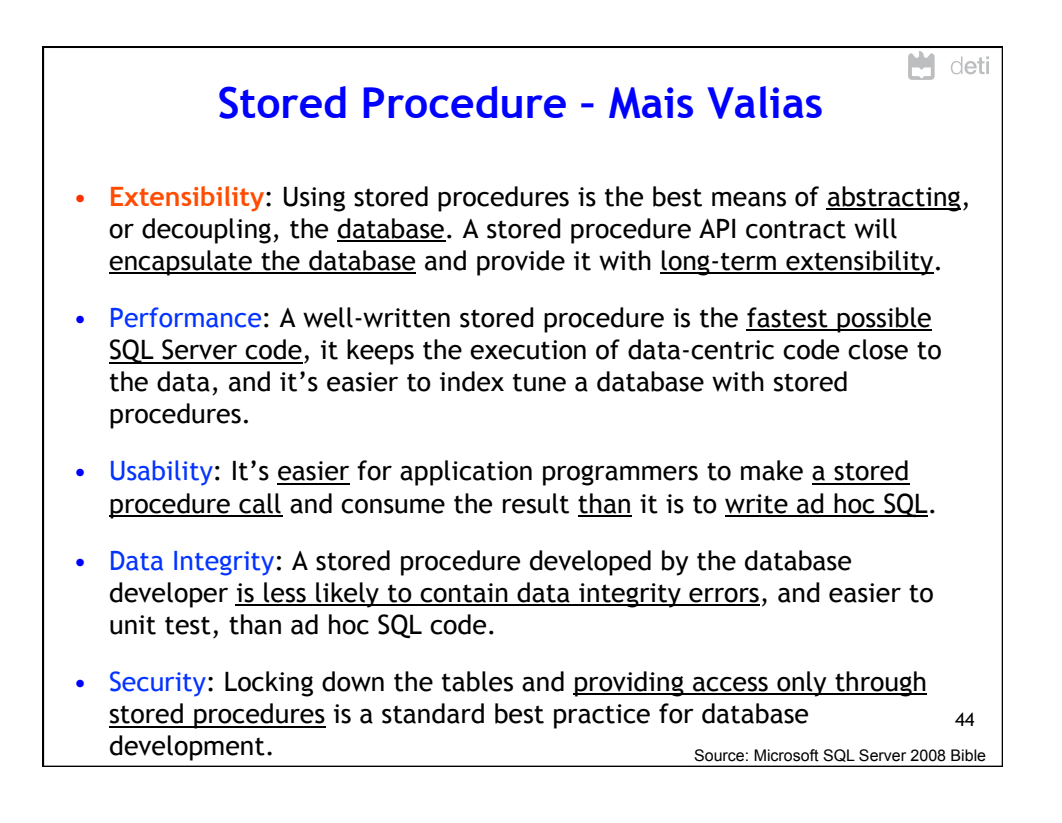

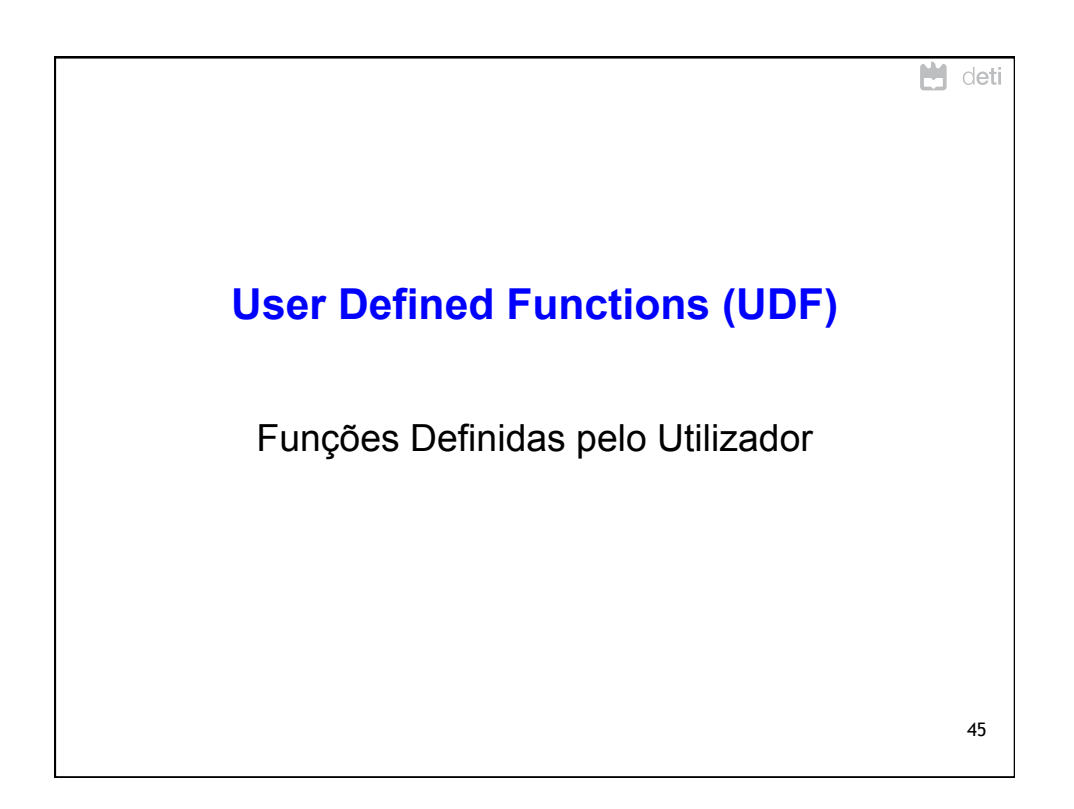

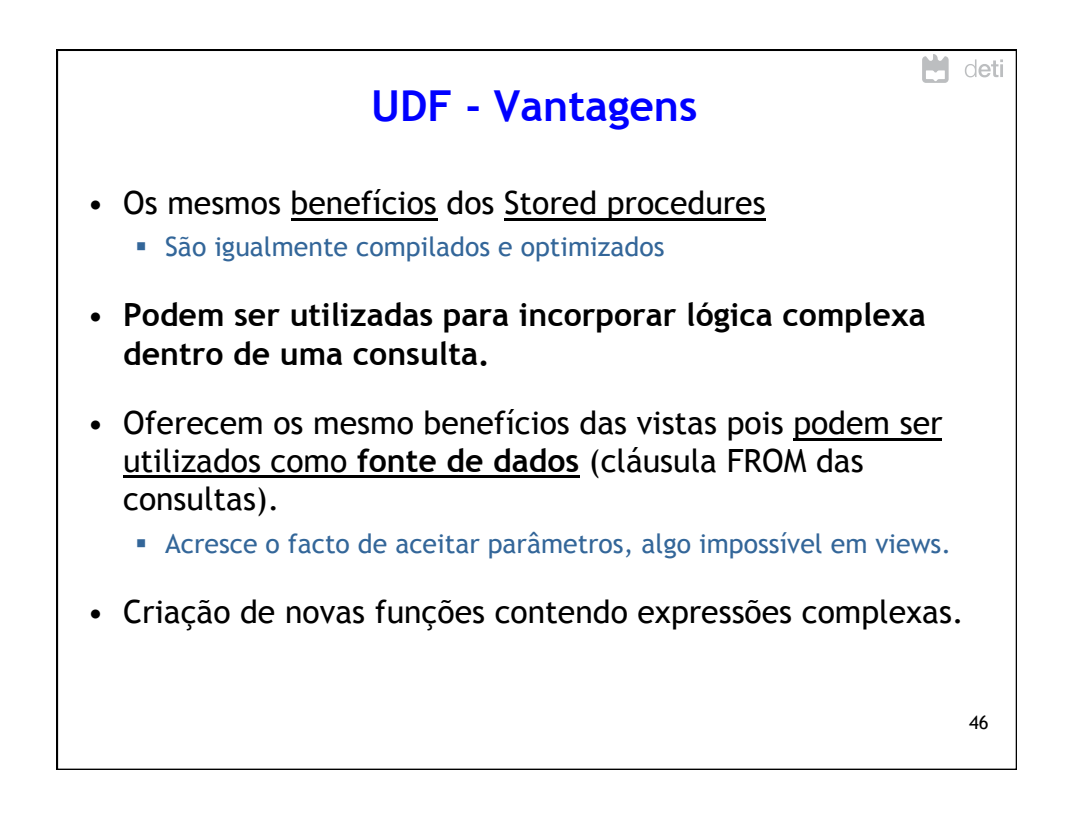

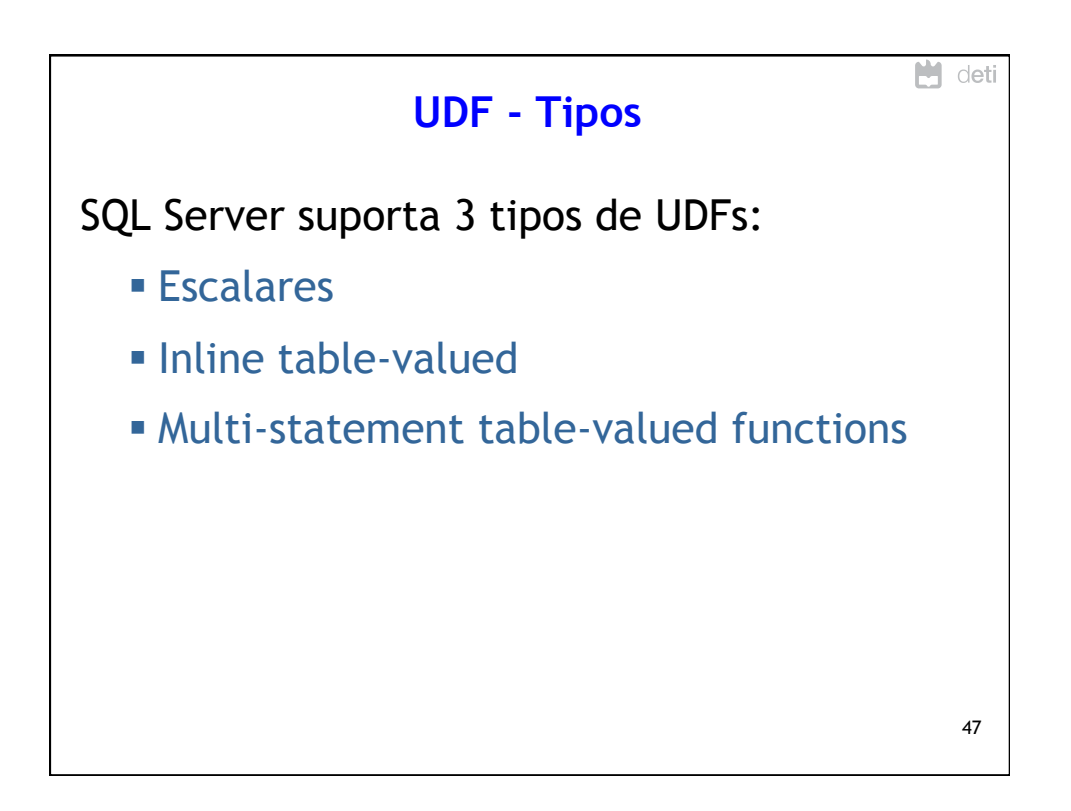

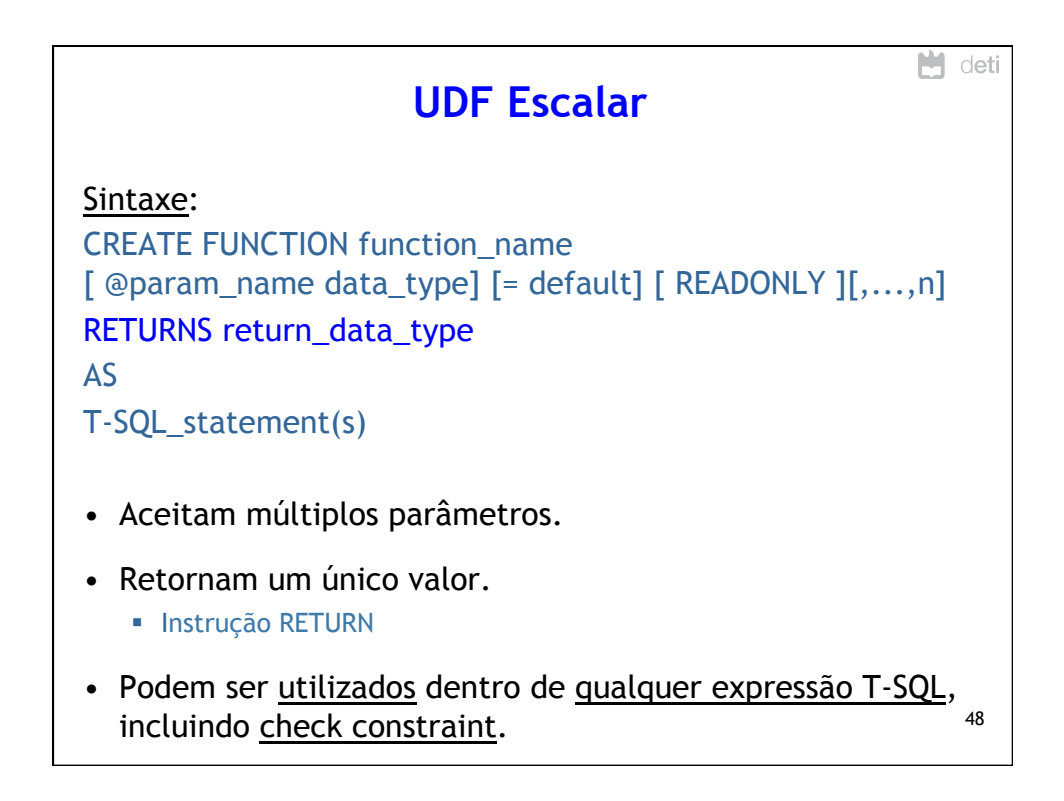

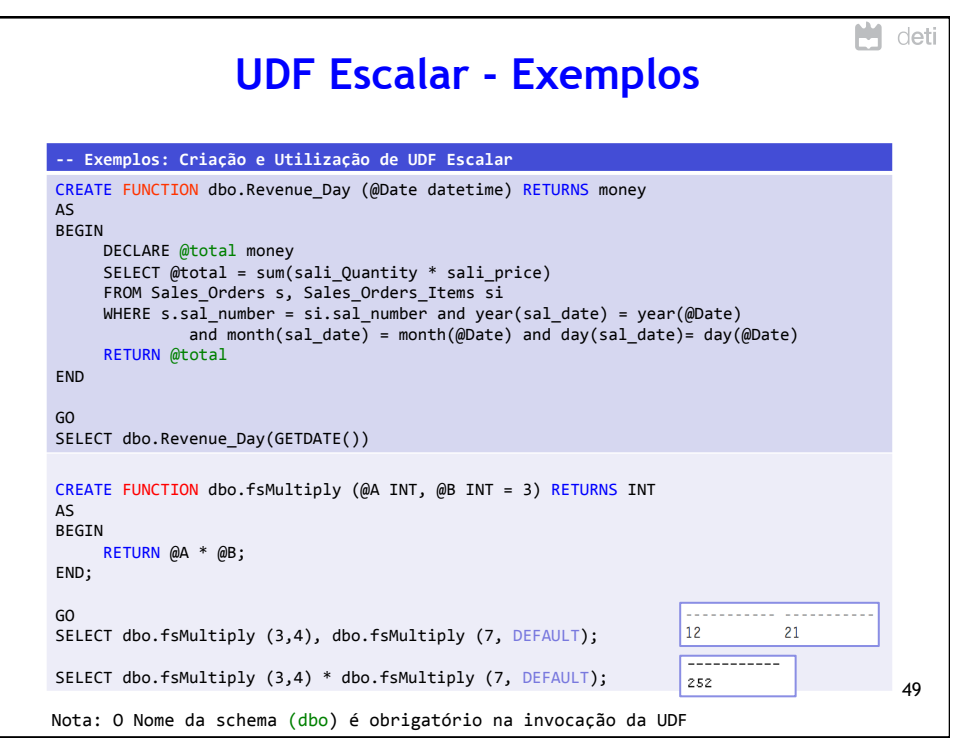

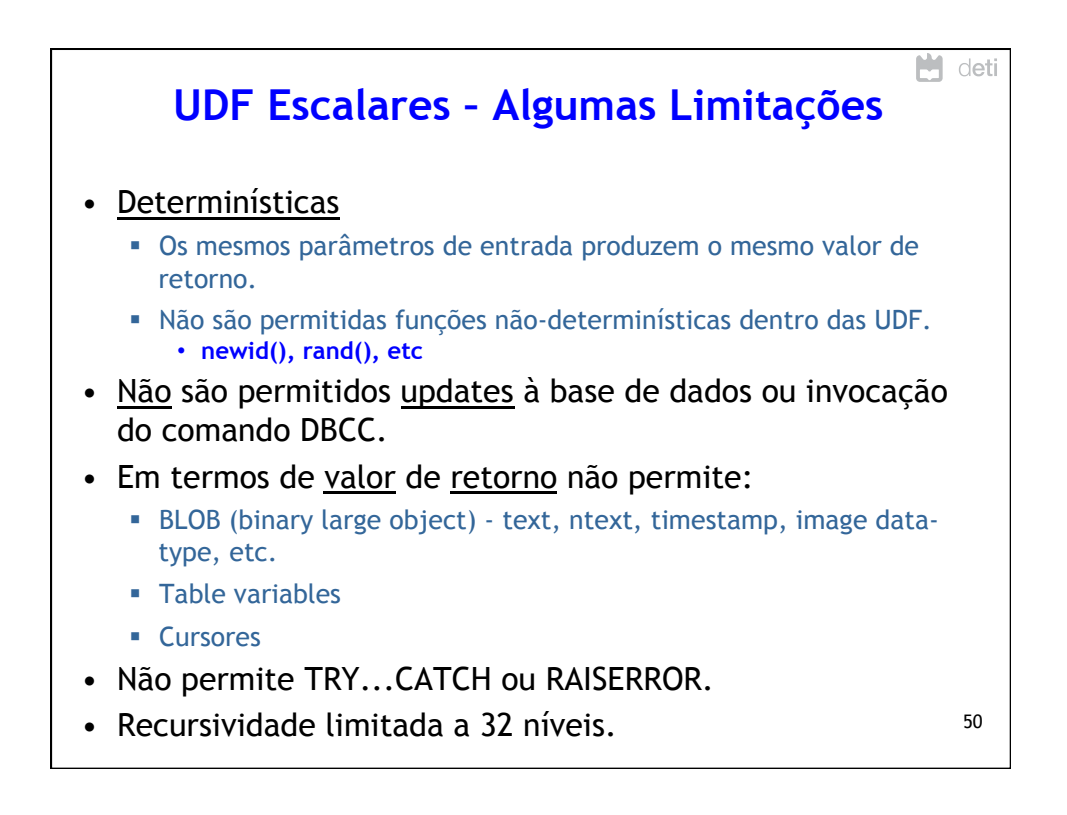

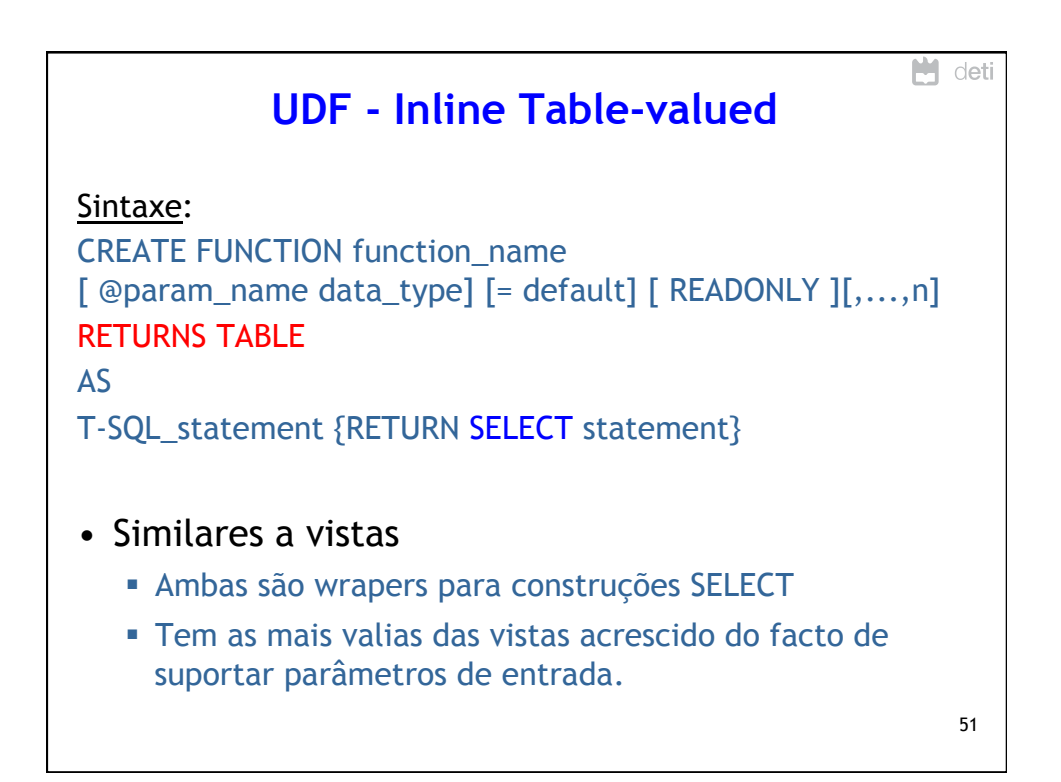

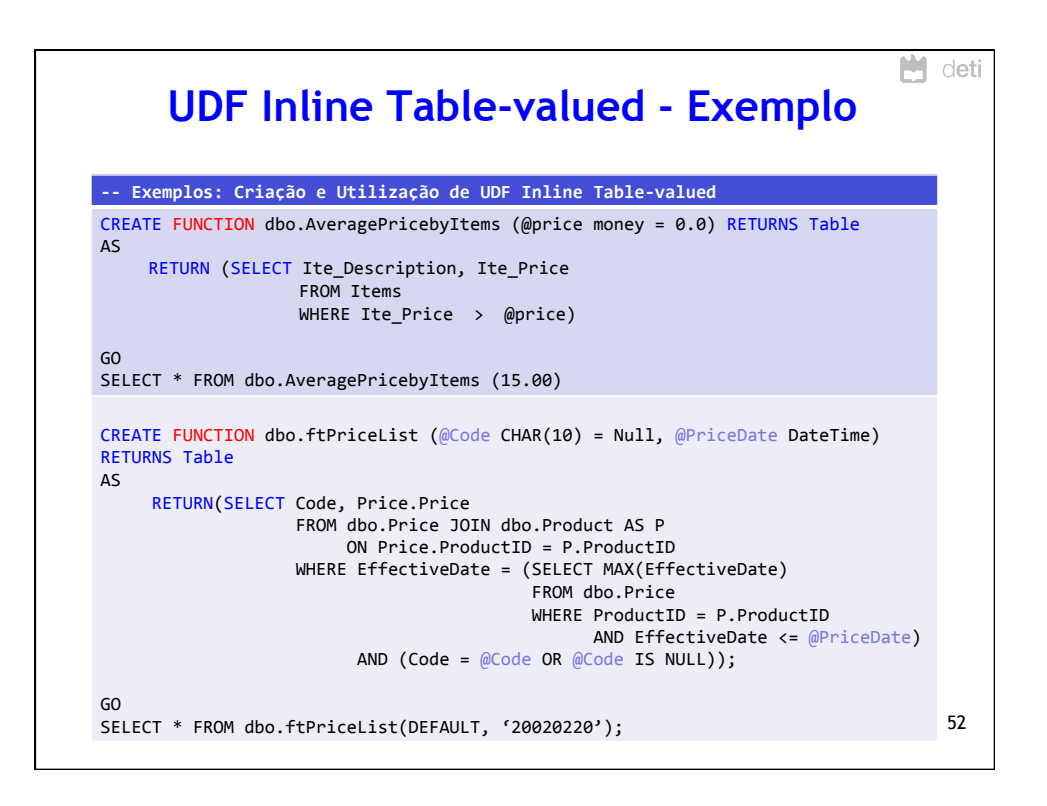

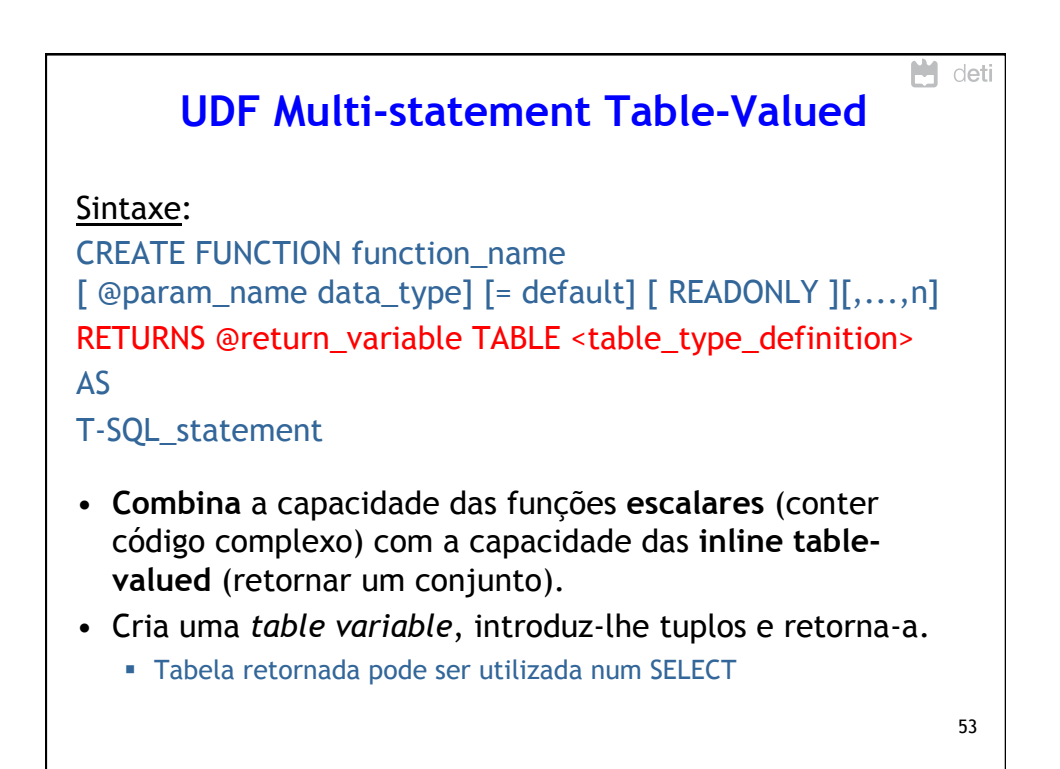

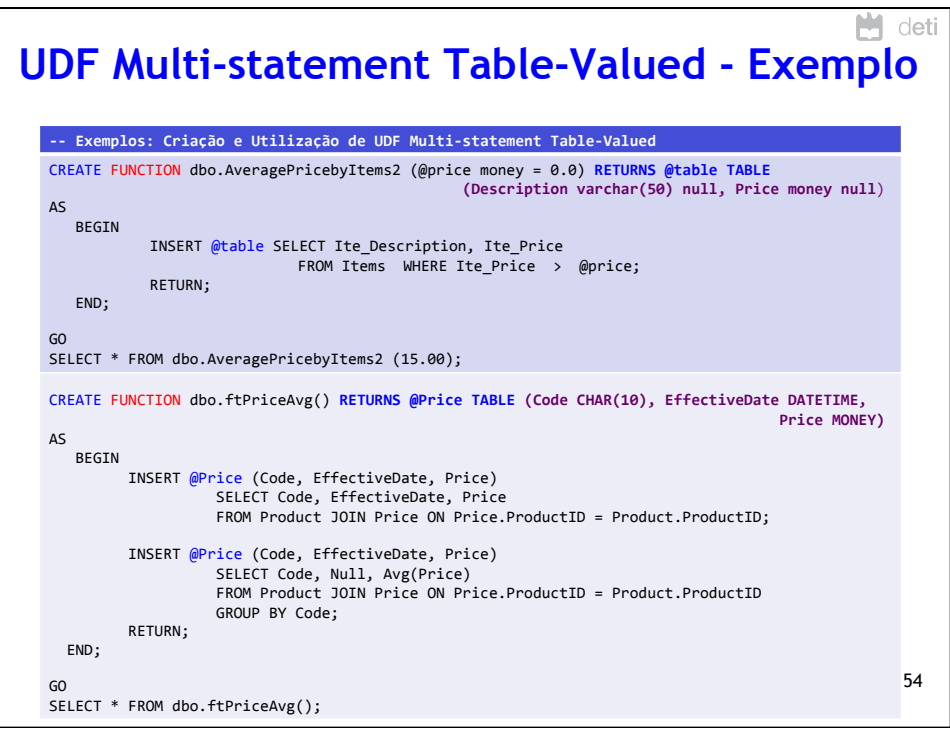

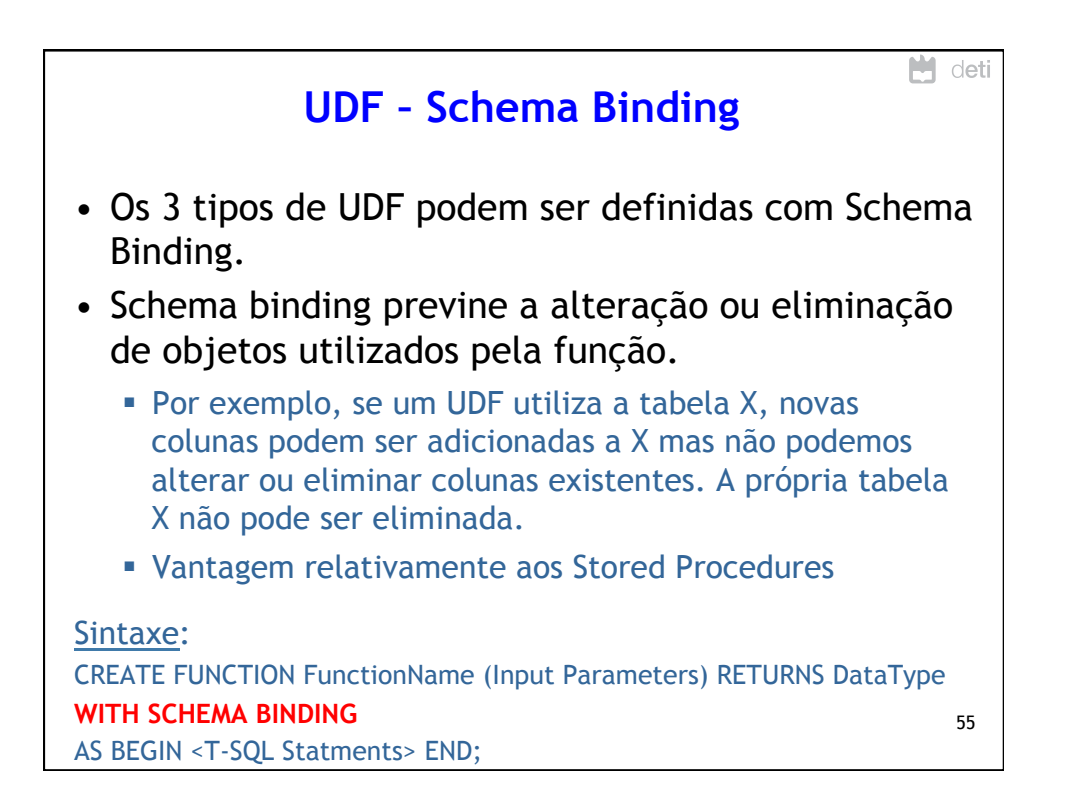

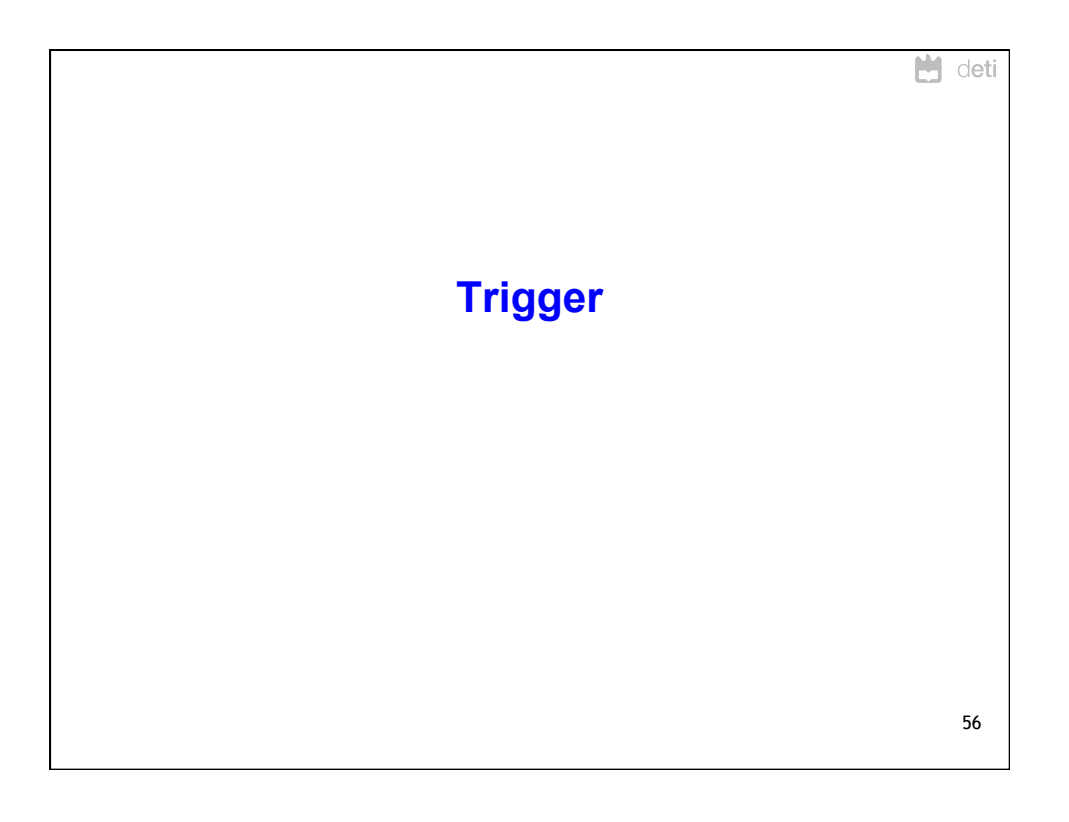

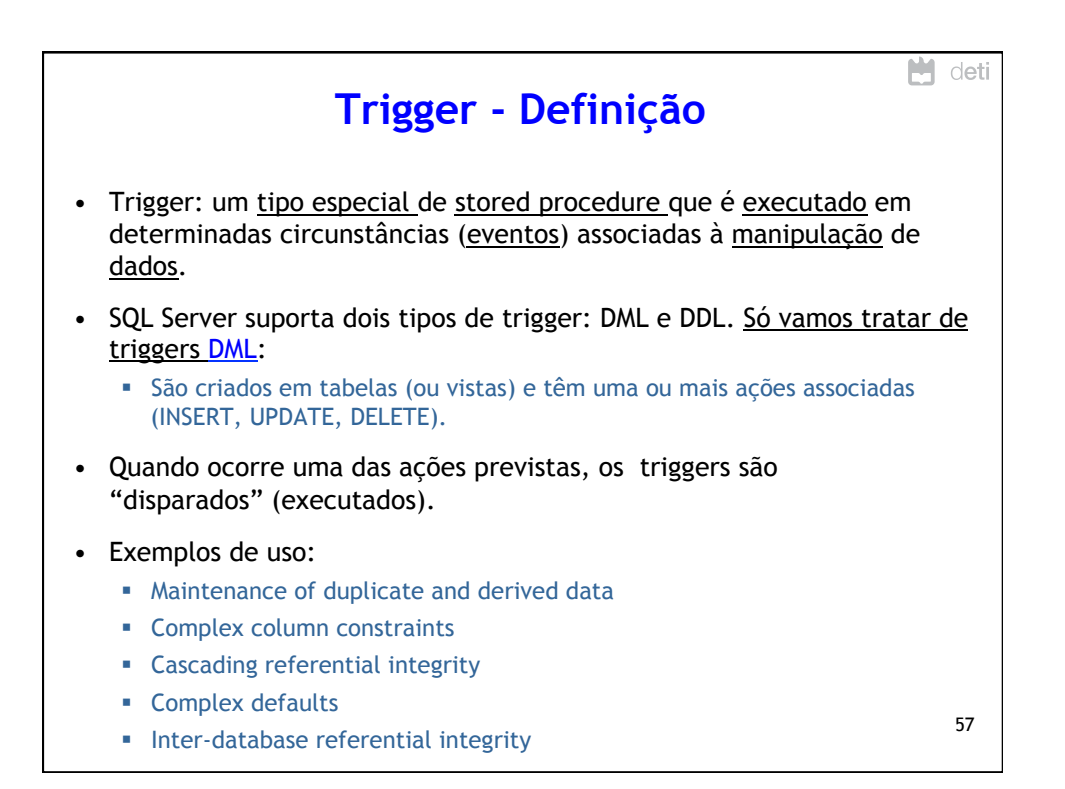

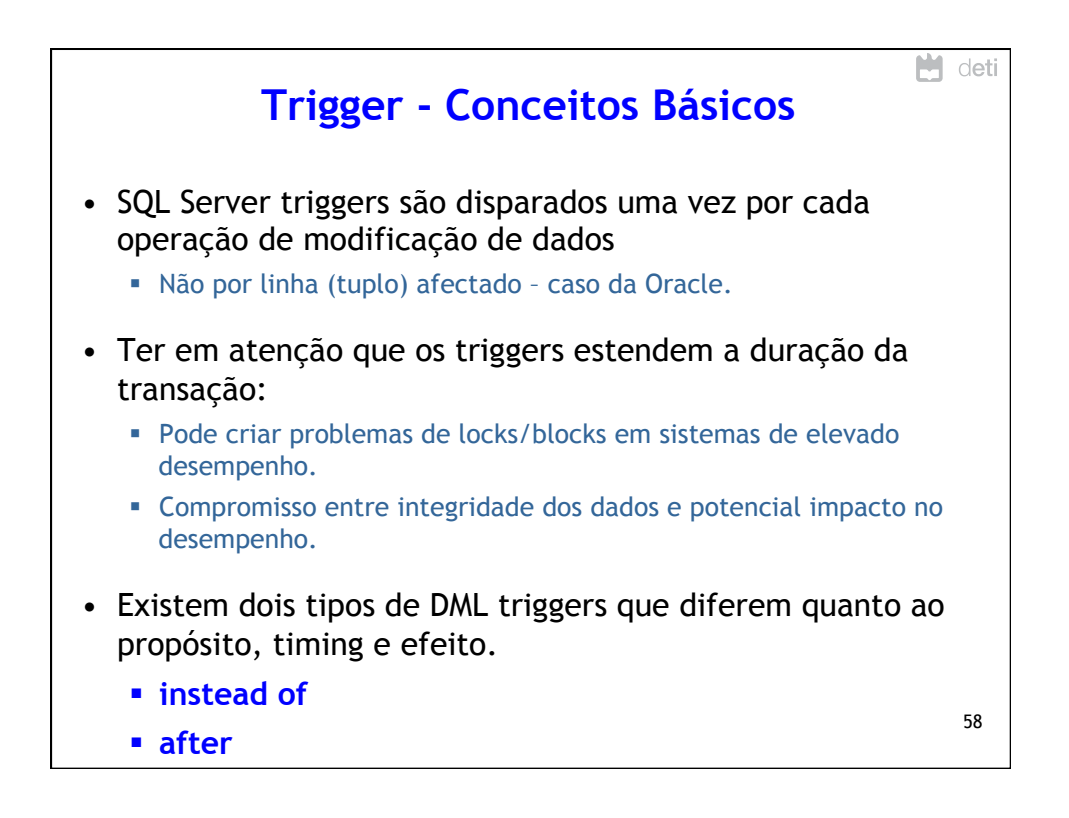

## 08/05/15

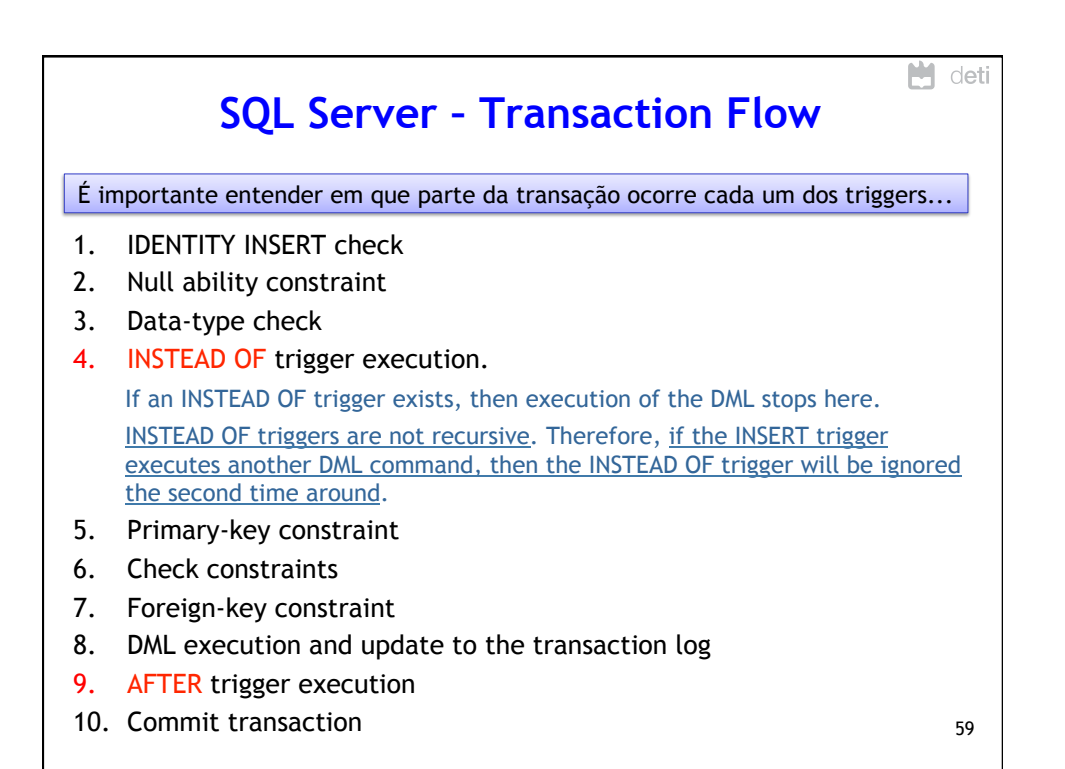

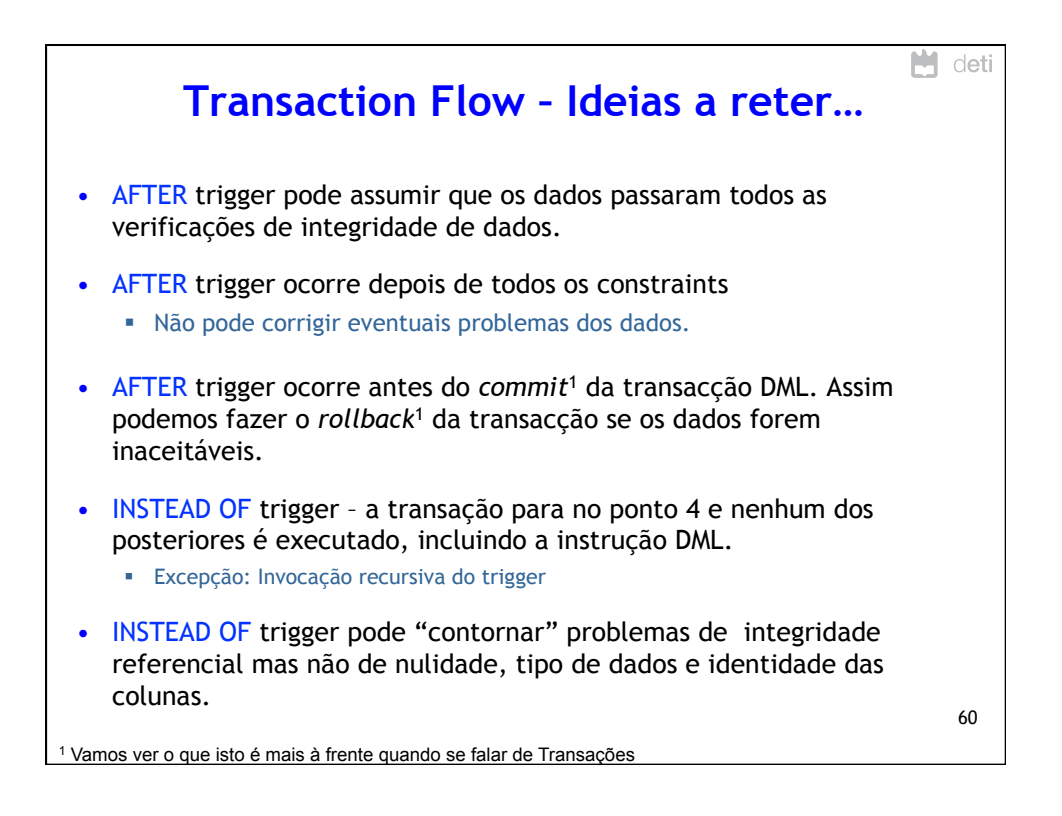

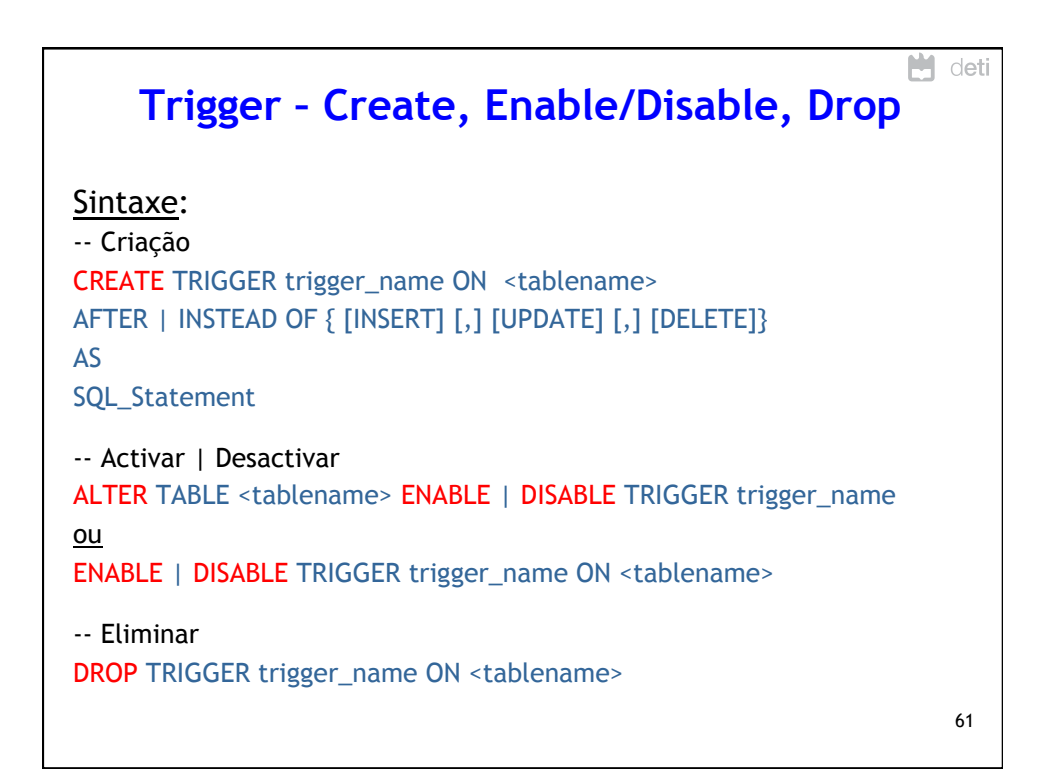

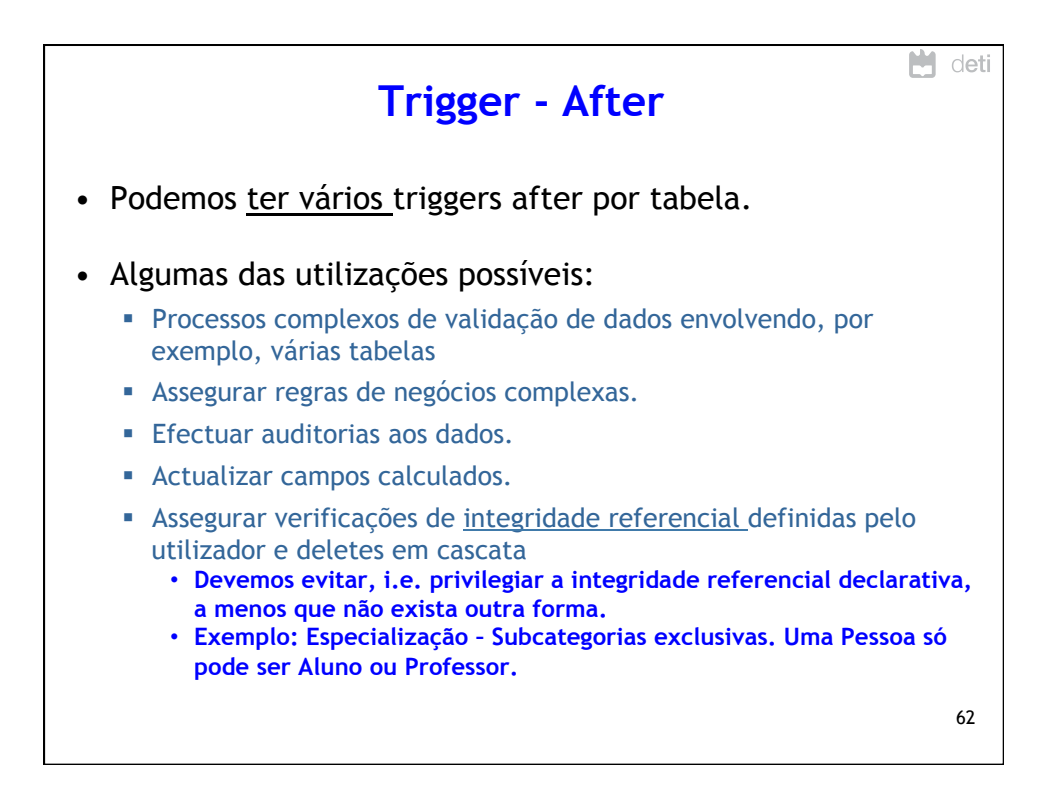

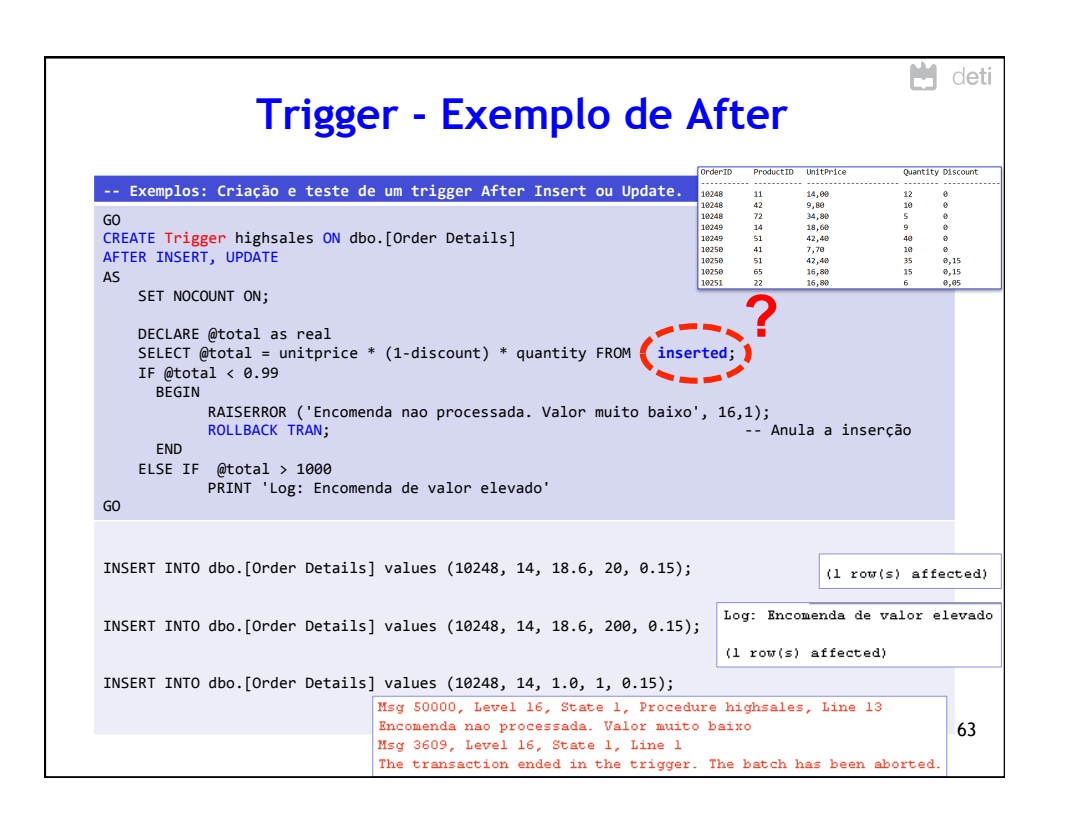

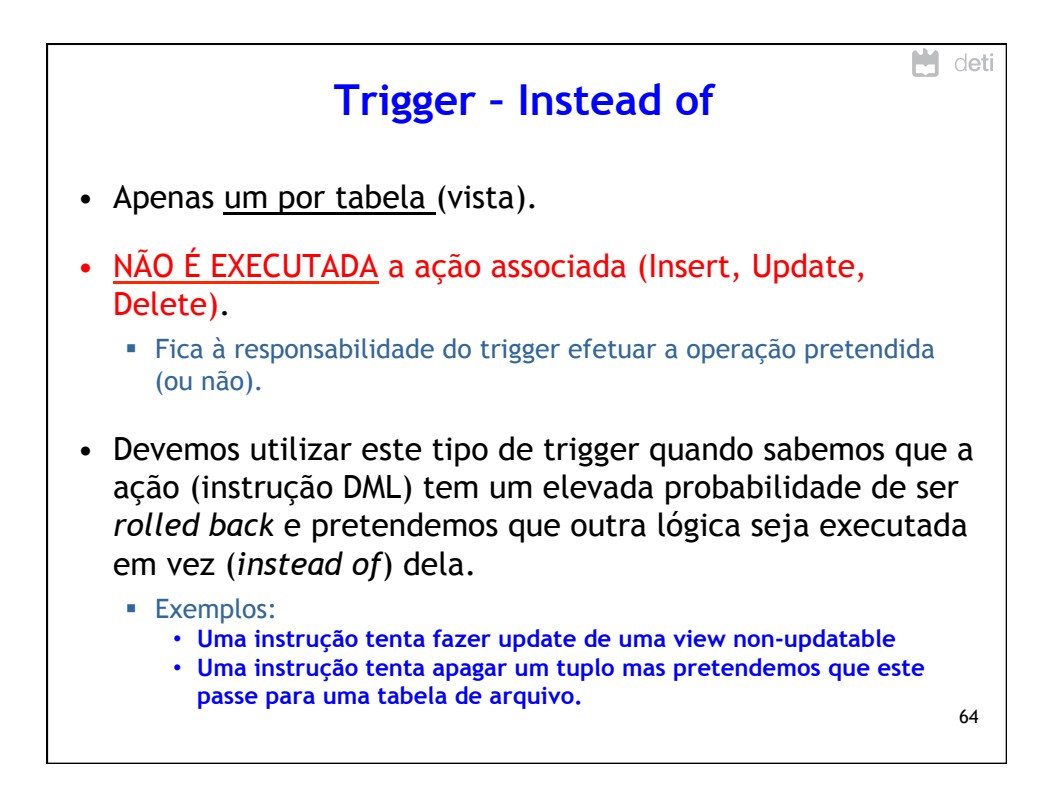

## 08/05/15

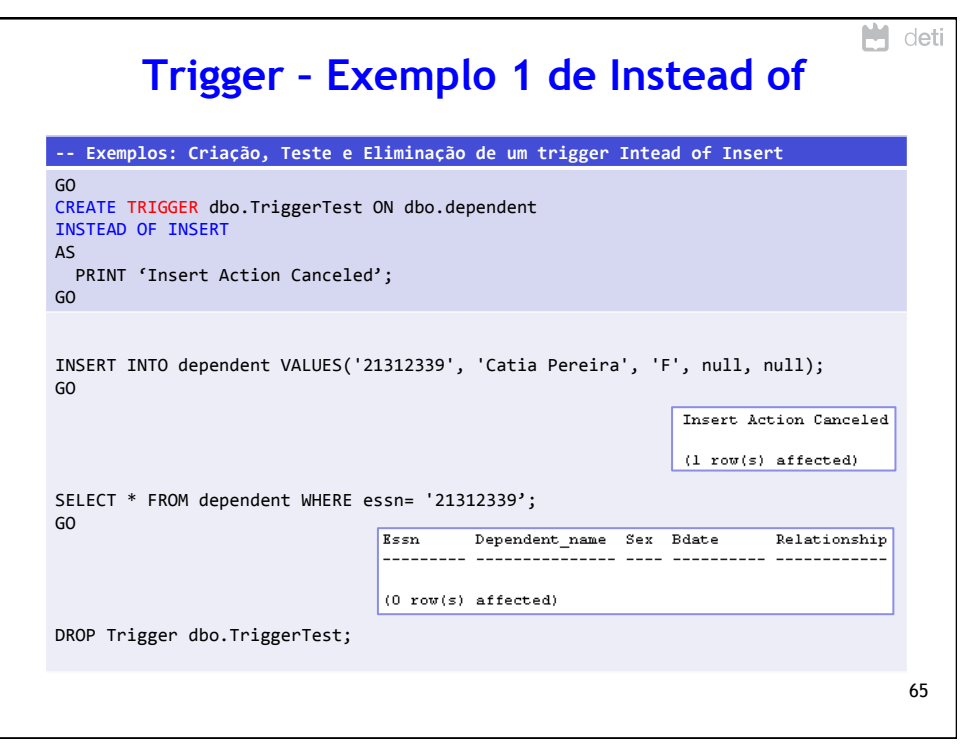

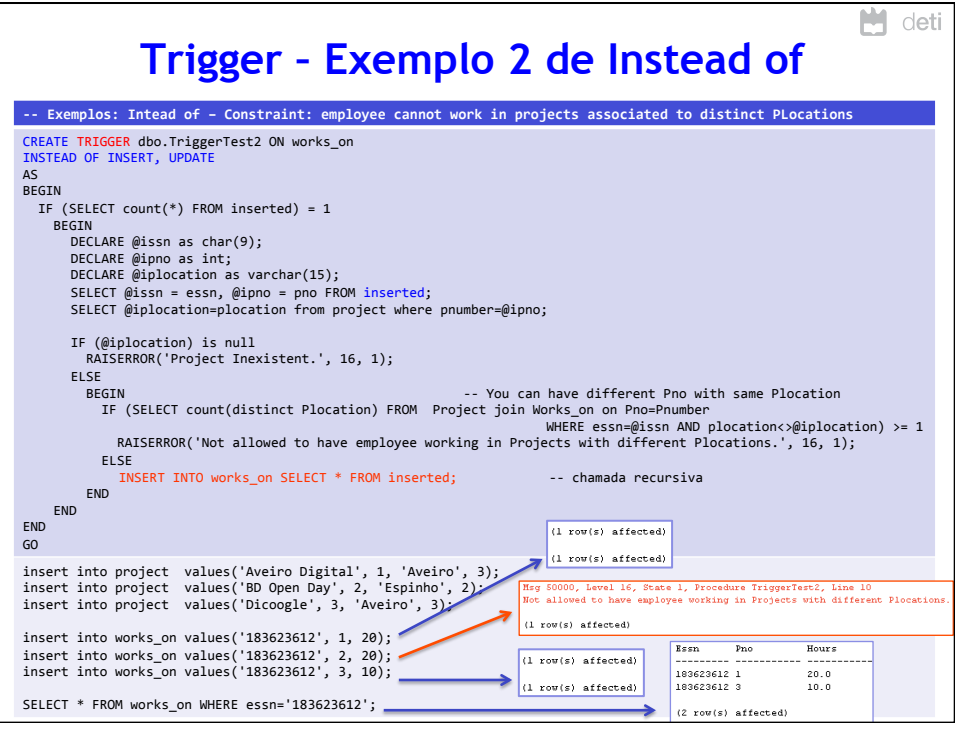

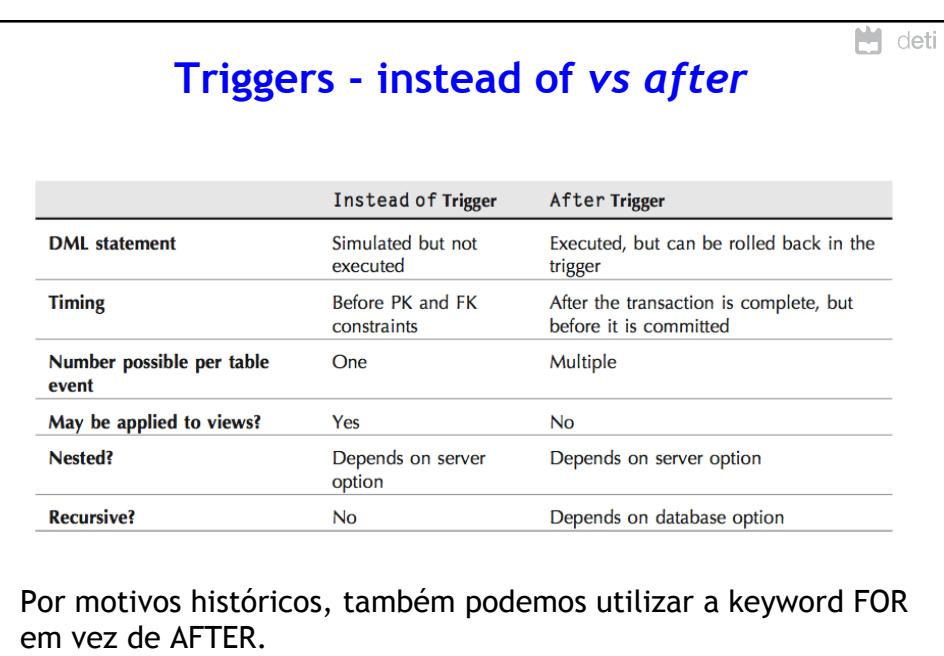

67

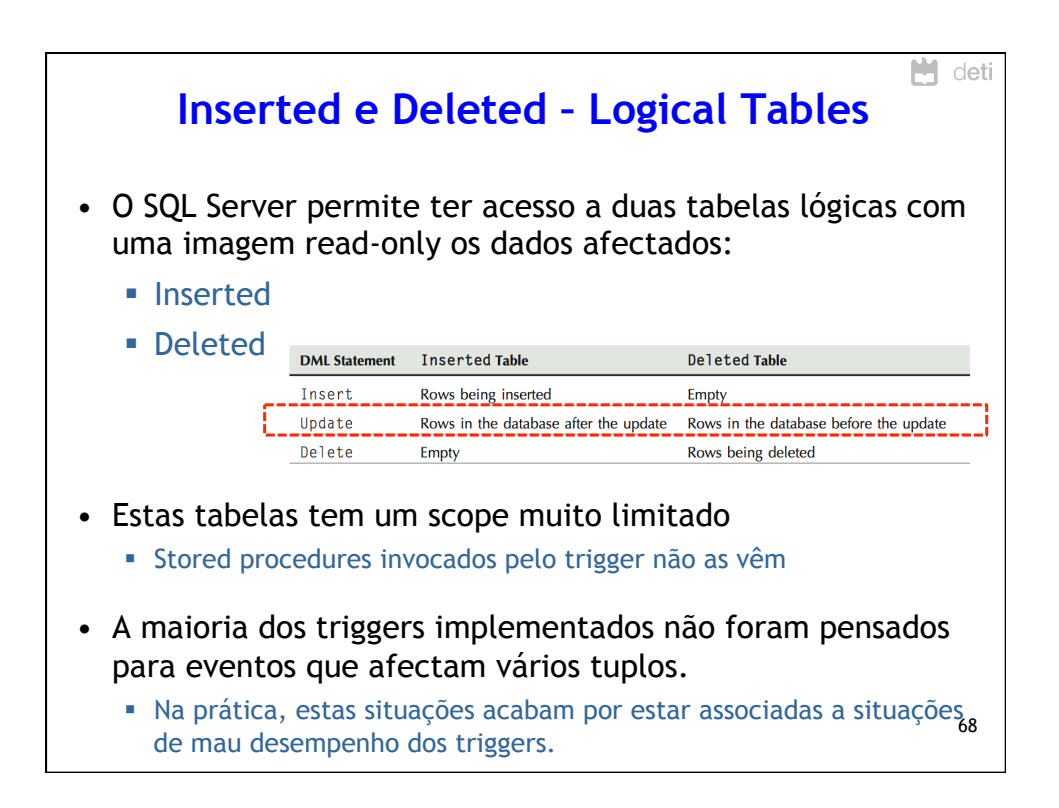

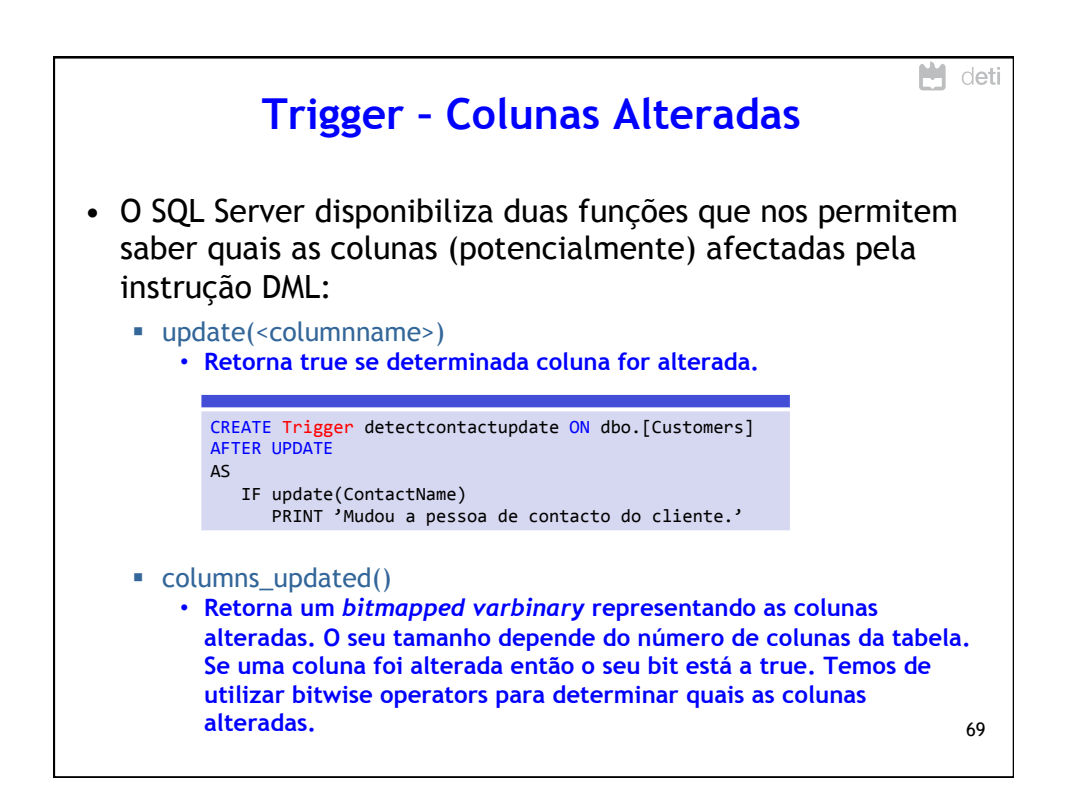

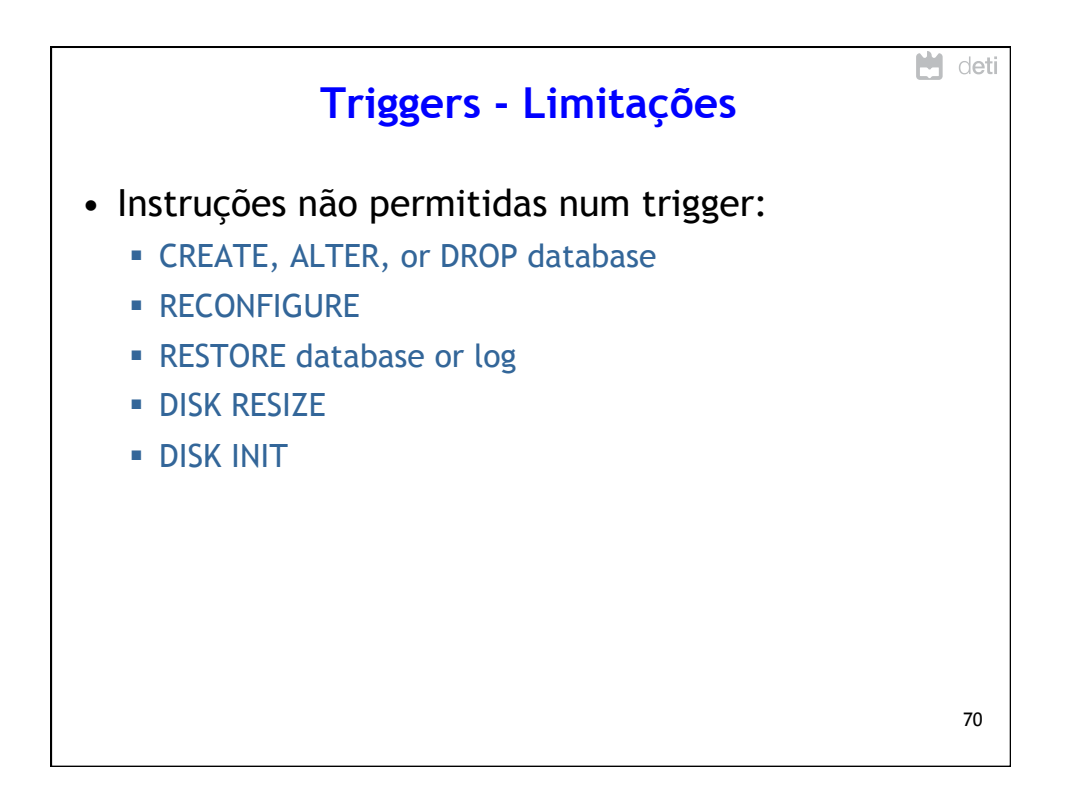

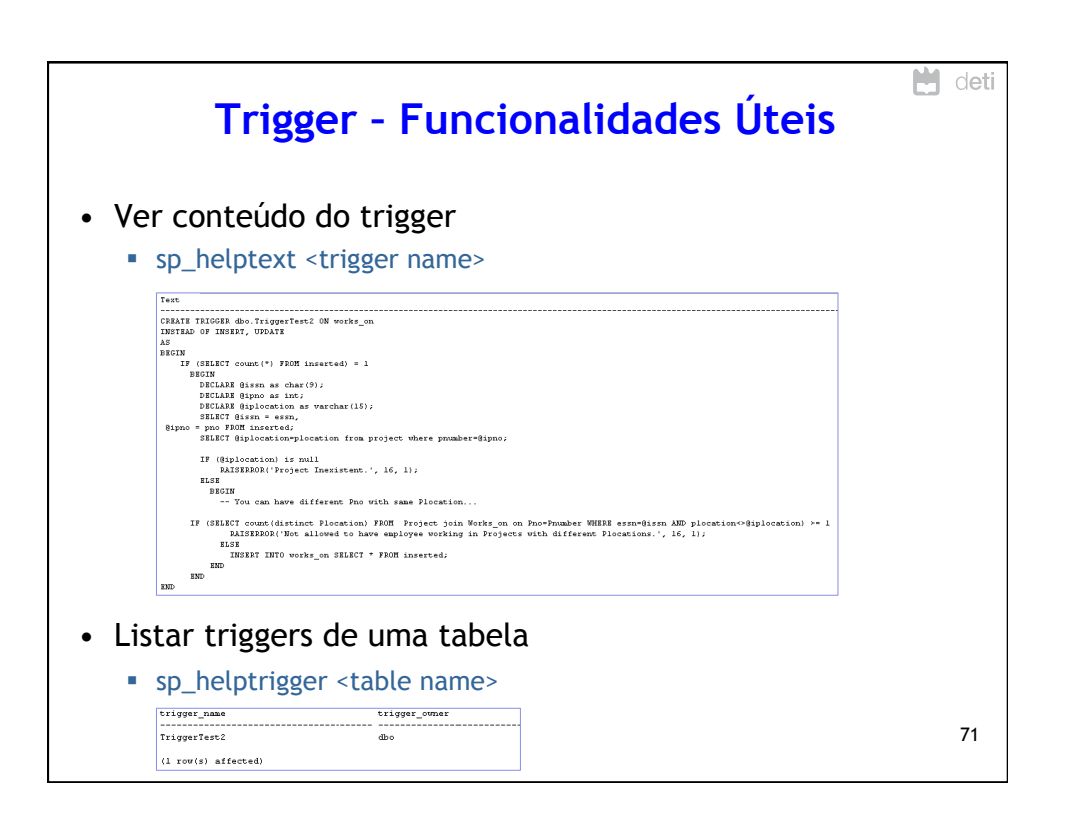

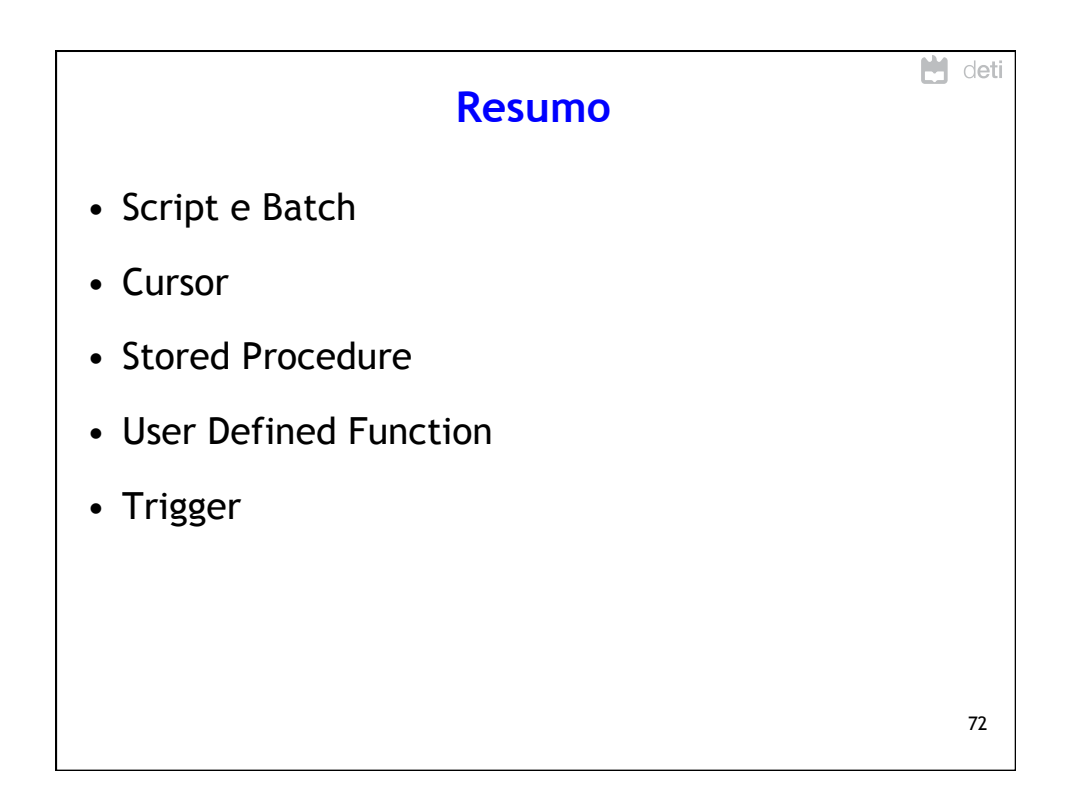